$\mathbf B$ aden-Württembergs extended lan

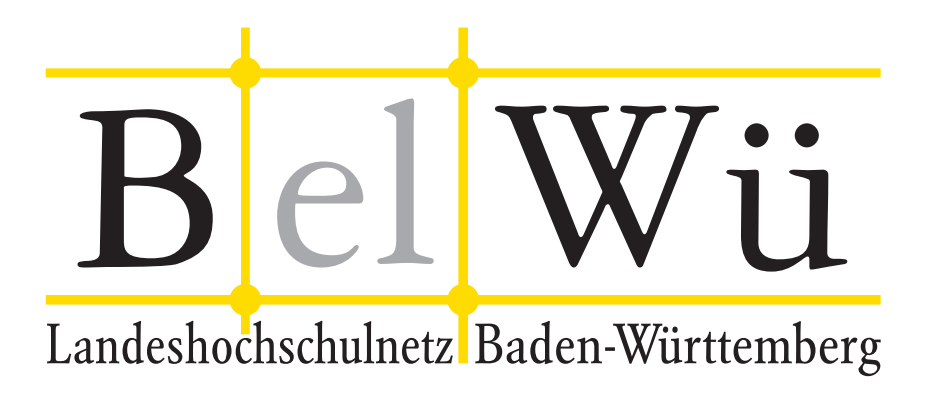

BelWü-Koordination

# 71. Arbeitsbericht

Berichtszeitraum: 13.10.08 - 30.01.09 Zur Sitzung vom 05.02.09 in Stuttgart

# Inhaltsverzeichnis

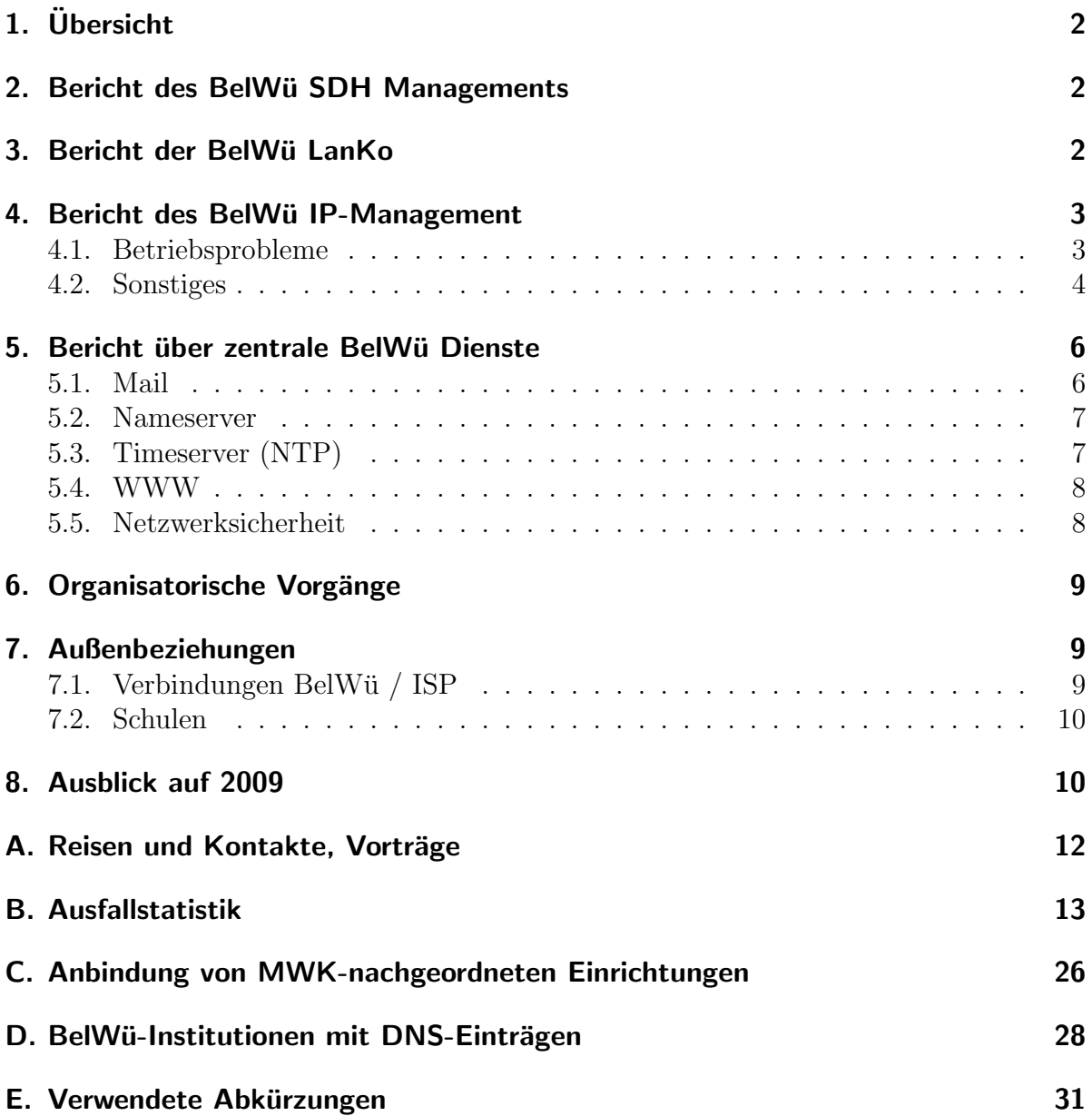

## 1. Übersicht

Die wesentlichen Ereignisse im Berichtszeitraum waren die Upgrade der Aussenanbindung von Telia auf 10 GE und vom DECIX auf 10GE, die Tests der Antispamappliance von Ironport, der Moodleworkshop zusammen mit Moodlerooms (USA), die Störung des Webproxy sowie die Einstellung des DTAG Peerings durch die Telekom.

## 2. Bericht des BelWü SDH Managements

Zeitraum 08.10.2008 bis 29.01.2009

11. Dezember 2008 Wartung der Verbindung Villingen nach Furtwangen durch Versatel. 12. Dezember 2008

Wartung der Verbindungen des MWK. 04. Januar 2009

Ausfall einer SDH Leitung am Standort Heidelberg. Ticket bei Versatel eröffnet.

13. Januar 2009 Ausfall einer SDH Leitung am Standort Heidelberg. Ticket bei Versatel eröffnet. Nach Hardwaretausch durch Versatel behoben.

22. Januar 2009 Ausfall der Verbindung MWK zur PH Ludwigsburg. Ticket bei Versatel eröffnet. Ursache defekter Patch bei Versatel.

Sonstiges Kontakt mit Firma Benning bezüglich Stromversorgungen.

29.01.2009 Daniel Thome, Reinhard Strebler

## 3. Bericht der BelWü LanKo

Zeitraum 08.10.2008 bis 29.01.2009

Oktober 2008 Verwendungsnachweiseingang der Hochschule Aalen. Vernetzungsantrag der Hochschule Aalen bearbeitet.

Oktober 2008 Eingang Verwendungsnachweis der Universität Mannheim. Oktober 2008 Eingang Verwendungsnachweis Universität Tübingen. Bearbeitung Vernetzungsantrag der Universität Tübingen. November 2008 Unterstützung des MWK zur Ausschreibung aktiver Netzkomponenten. November 2008 Überarbeitung HU-Geräte Teil 2 der Universität Ulm. November 2008 Beratung Berufsakademie Stuttgart Aussenstelle Horb. Dezember 2008 Eingang Verwendungsnachweis der Universität Karlsruhe. Dezember 2008 Beratung der PH Ludwigsburg. Dezember 2008 - Januar 2009 Bearbeitung Vernetzungsantrag der PH Freiburg. Januar 2009 Beratungen der HS Mannheim. Januar 2009 Anpassungen an der Webseite der LanKo auf dem Webserver BelWu. ¨ Januar 2009 Amtshilfe zur Ausschreibung der HS Albstadt-Sigmaringen. Sonstiges Im gesamten Berichtszeitraum Fortschreibung der LanKonzeption. Teilnahme an der DFN Betriebstagung. Firmenkontakte mit Adva, Alcatel, T-Systems, Cisco, Lancom, Siemens, Enterasys. 29.01.2009 Daniel Thome, Reinhard Strebler

## 4. Bericht des BelWü IP-Management

### 4.1. Betriebsprobleme

Im Berichtszeitraum traten folgende größere Betriebsprobleme auf:

• Peeringpartner: Am 15.10.08 Störungen des internationalen Routings wegen Problemen mit DECIX-Switch.

Am 26.11.08 Störungen des internationalen Routings von 17:02-18:15 Uhr. Am 04.12.08 von 17:10-17:50 Uhr Störungen aller Peerings am DE-CIX.

- XWiN (wissenschaftlicher Upstream): Im Berichtszeitraum gab es keine nennenswerten Störungen.
- Telia (kommerzieller Upstream): Im Berichtszeitraum gab es keine nennenswerten Störungen.
- DSL:

Im Berichtszeitraum gab es mehrere kurzfristige lokale Ausfälle wegen Wartungsarbeiten bei QSC.

• Versatel:

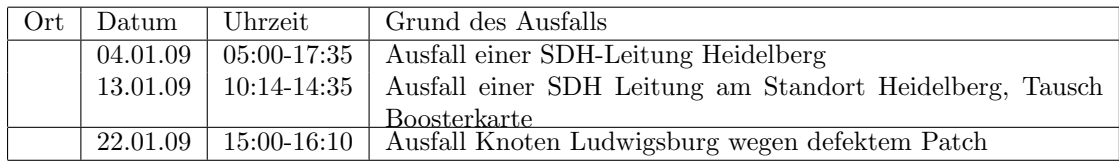

• An den Universitätsstandorten und Frankfurt gab es folgende Probleme:

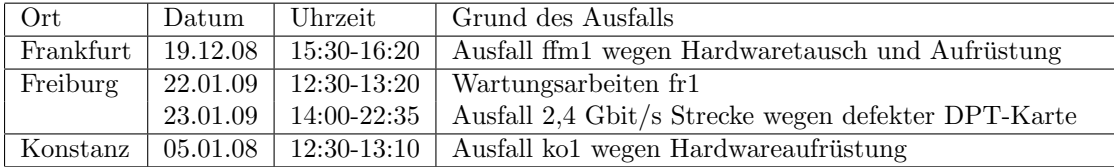

• An den Fachhochschulstandorten und anderen Standorten gab es folgende Probleme:

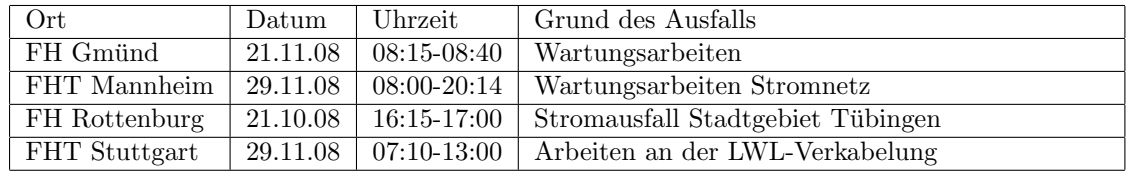

• Im Berichtszeitraum gab es keine Störungen des Multicast-Verkehres.

#### 4.2. Sonstiges

1. Durch eine Störung des Force10-Switches des DE-CIX gab es wegen einem IOS-Problem bei den 4GE-ISE Linekarten (CEF funktionierte nicht richtig: Routen waren auf Router vorhanden, wurden aber von der Linecard nicht genutzt) Störungen im internationalen Routing. Dies wurde nach dem zweiten Ausfall genau analysiert und durch einen IOS-Upgrade behoben. Ausserdem wurden in einem weiteren Schritt die Anbindung ans DE-CIX von Portchannel mit 2 GBit/s auf 10 GBit/s, sowie die Anbindung von Telia von 2 GBit/s auf 10 GBit/s erhöht und das Prozessorboard auf PRP2 mit 4 Gigabyte DRAM ausgebaut.

- 2. Die Verfugbarkeit des wwwproxy.belwue.de war im Dezember durch Probleme mit ¨ dem Loadbalancer zeitweilig stark beeinträchtigt. Möglicherweise waren Netzangriffe die Ursache. Eine Accessliste, die die Loadbalancer vor bestimmten Paketen schutzte, brachte Ruhe - die Loadbalancer sollen Anfang 2009 ersetzt werden. ¨
- 3. Die Peeringverbindung zu SWITCH wird aus Kostengründen von Lörrach nach Konstanz umgezogen. Hierzu sind die Vorbereitungen fast abgeschlossen, sodass der Umzug voraussichtlich im Februar erfolgen kann.
- 4. In Konstanz wurde die Backupverbindung zum LAN der Uni Konstanz von FE auf GE umgestellt.
- 5. Das Peering zur DTAG wurde zum 15.10.08 von Seiten der Telekom eingestellt.
- 6. In Esslingen beeinträchtigte ein defekter Switchport die Verbindung zu den Beruflichen Schulen.
- 7. Es wurden IPv6 Verbindungen zu FINECOM und root eSolutions konfiguriert.
- 8. Es wurde ein CASG-Netz neu geroutet (PH Ludwigsburg).
- 9. Inbetriebnahme von 48 neuen Verbindungen zwischen BelWu-Teilnehmern und ¨ dem LVN, davon 47 Schulverwaltungen ins SVN.
- 10. Leitungsupgrade von Stadtbibliothek-Ludwigsburg (von 2MS auf 100 MBit/s); städtische Schulen Ravensburg (von 10 auf 100 MBit/s); PH Weingarten, MPI Stuttgart (von 100 MBit/s auf 1000 MBit/s).
- 11. Inbetriebnahme des BelWu-Anschlusses ¨ mittels 10 MBit/s Ethernet von der FH Schw"bisch Gmünd zum Schülerwohnheim der Gewerblichen Schule Schwäbisch Gmünd; mittels 100 MBit/s FastEthernet von der FH Albstadt zum StuWo-Albstadt, von der FH Reutlingen zu mehreren Wohnheimen, vom Knoten MWK zum IfA-Stuttgart, vom Knoten Böblingen zum Schulnetz Böblingen; mittels DSL oder KabelBW Verbindungen zu 86 Teilnehmern, davon 84 Schulen und 1 Bibliothek und 1 MWK-nachgeordnete Einrichtung. Als Zugangsnetz wurde verwendet 40 T@SCHOOL/T-Online, 40 QSC, 6 KabelBW.

## 5. Bericht über zentrale BelWü Dienste

### 5.1. Mail

- 1. Seit dem 15. Oktober 2008 wird eine Teststellung einer IronPort C650 als Spamund Virenfilter betrieben. Neben der BelWü-Koordination beteiligen sich die HFT Stuttgart, das IITS Stuttagrt, die FH Offenburg und FH Pforzheim an dem Test. Der Test soll neben der Qualität des Spamfilters auch die Brauchbarkeit Spam-Quarantäne im Realbetrieb ermitteln.
- 2. Die Webmail-Oberfläche LookOut auf dem Mailserver mbox1.belwue.de wurde um eine Rechtschreibfunktion erweitert. Es stehen die Sprachen Deutsch, Englisch, Französich, Spanisch und Italienisch zur Verfügung. Persönliche Wörterbücher werden unterstützt.
- 3. SMTP Mailstatistik fur das zentrale Mail-Ausgangsrelay mail.belwue.de: ¨

Nachrichten:

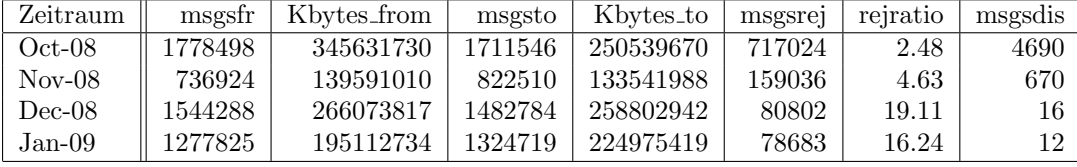

Verbindungen:

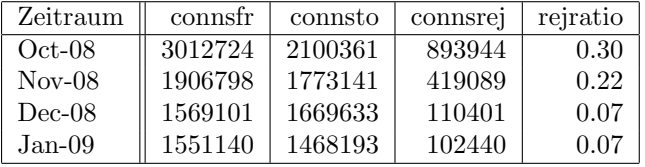

4. SMTP Mailstatistik für das zentrale Mail-Eingangsrelay mit Spam- und Virenscandienst:

Nachrichten:

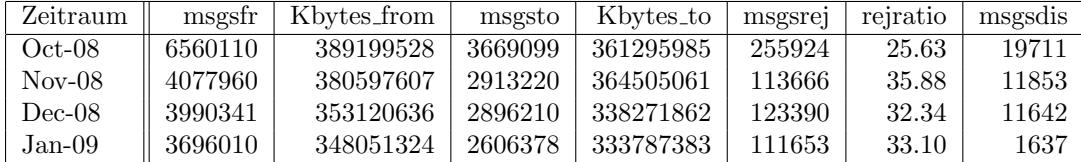

Verbindungen:

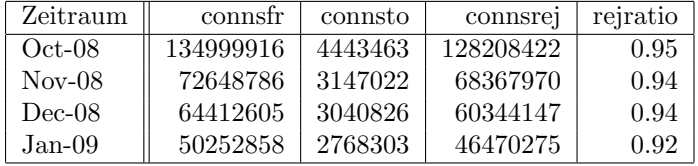

5. Spam/Viren-Statistik für den zentralen Spam- und Virenscandienst (eingehende Mails):

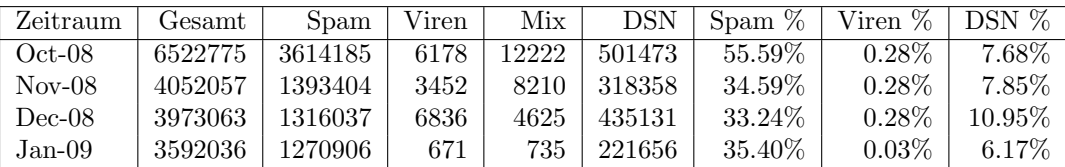

Der drastische Rückgang das eingehenden Mail- und insb. Spam-Volumens ist auf die Sperrung des Hosting Providers McColo Mitte November 2008 zurückzuführen, der mehrere große Botnetze beherbert hat (siehe hierzu http://www.securityfocus.com/brief/855).

6. Verteilung der Erkennungswerte für Spam ("Scores") und Viren über den Zeitraum der letzten 4 Wochen (1.1.09 bis 28.1.09): Die folgende Tabelle bezieht sich auf die beiden Servergruppen, die fur die beiden Spamschutz-Varianten "Markierung" und ¨ "Abweisung" betrieben werden. Neben dem Einruch des Spamvolumens durch die o.g. McColo-Sperrung kommt der im Januar übliche Rückgang der Spam-Aktivität nach dem "Weihnachtsgeschäft" zum tragen.

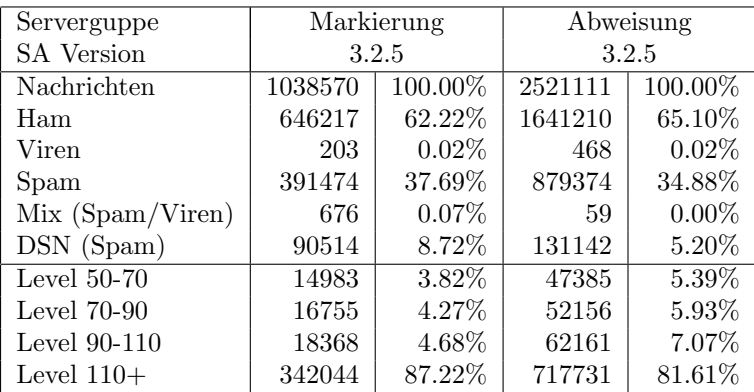

#### 5.2. Nameserver

Der Umfang des autoritativen Domaindienstes auf dns1.belwue.de, ausgedrückt in Anzahl von Zonen, (Stand 28. Jan. 2009): 1946 Zonen im Primärdienst, 2621 Zonen im Sekundärdienst.

### 5.3. Timeserver (NTP)

Verteilung der permanenten NTP-Clients an den BelWu NTP-Servern (Stand 28. Jan. ¨ 2009): ntp1.belwue.de 237

ntp2.belwue.de 259

### 5.4. WWW

Auf dem Webserver pubwww1.belwue.de befinden sich momentan 1601 (Zunahme 171) Auftritte. Davon benutzen 663 (Zunahme 142) Auftritte Moodle in der Version der Lehrerfortbildung mit dem Updateservice von BelWu. Diese Moodles verwalten momentan ¨ insgesamt ca. 160000 (Zunahme 90000) Moodleuser auf dem Server.

Der statische Webserver pubwww2 beinhaltet derzeit 805 Auftritte, d.h. 46 weniger als zu Beginn des Berichtszeitraums.

Im Dezember 2008 wurde ein technischer Workshop zum Thema Moodle-Hosting geplant und durchgeführt. In diesem Zusammenhang ist BelW ü in Kontakt mit einem großen Moodlehoster in Amerika (Moodlerooms) getreten um von den dortigen Erfahrungen zu profitieren. Es wurde eine Agenda entwickelt, anhand derer wir die Probleme mit Moodle analysieren und beheben können. Momentan laufen Tests um zu klären wo Engpässe bestehen und wie das neue optimierte Setup aussehen soll. Es hat sich gezeigt, daß aufgrund der starken Moodlenutzung kombiniert mit dem allgemein hohen Resourcenverbrauch durch Moodle, Moodle vom derzeitigen Webserver auf einen auf Moodle optimierten Webserver ausgegliedert werden muss. Im Sommer wird zusätzlich eine neue M5000 angeschafft, so daß eine weitere leistungsfähige Maschine zur Verfügung stehen wird.

### 5.5. Netzwerksicherheit

Es wurden 38 Beschwerdefälle bearbeitet. Dabei ging es vor allem um SPAM und illegale Verbreitung von urheberrechtlich geschützen Materials.

An BelWü-Teilnehmer wurden 167 Warnungsmails mit der Bitte um Abklärung versandt. In allen Fällen bestand der Verdacht einer Viren/Trojaner Infektion des betreffenden Endgeräts.

Die folgende Tabelle zeigt die Anzahl der angemahnten Hosts, die durch Virenbefall, Spam, scannen oder offenen Proxy aufgefallen sind. Zeitraum: 13.10.08 bis 30.01.09.

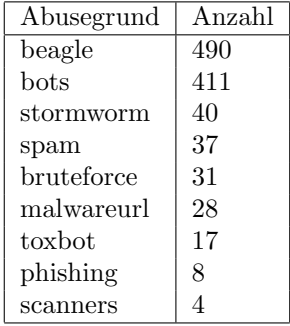

## 6. Organisatorische Vorgänge

Farid Dessouki begann am 15.12.08 bei der BelWü-Koordination eine befristete Tätigkeit im Bereich IP als Nachfolger von Vincent Iorio.

## 7. Außenbeziehungen

### 7.1. Verbindungen BelWü / ISP

Derzeit gibt es folgende direkte Verbindungen zwischen BelWu und externen Netzen ¨ (i.d.R. kommerzielle Internet Service Provider) mit einer Bandbreite zwischen jeweils 100 und 1000 MBit/s:

DKFZ, EMBL, FZK, IN-Ulm, OSIRIS, ScanPlus, SWITCH, SWU (neu seit 13.10.08). Darüberhinaus sind über DE-CIX (GigabitEthernet-Anschluss) über 180 ISPs erreichbar (siehe auch http://www.belwue.de/ueberuns/netz/peerings.html):

Abovenet, accom, Akamai, Anders, Aorta, Arcor, arvato, Asknet, BBC, BCC, Belgacom, BIT, BreisNet, BtN, celox, Claranet, Cogent, Colt.net, Comnet, Comstar, Core-Backbone, CZ.NIC, Dailymotion, DataGroup-JSC, DBD, DECIX, DENIC, DENIC-Anycast, dialtelecom, DIG, Easynet, Ecore, EDS, Eircom, elbracht, ELK, ENTANET, envia-tel, Equant, Eurotranstelecom, euroweb, Evolva, Eweka, Ewetel, EXATEL, fastIT, FIRSTCOLO, Forschungs, freenet, Google, GTS-CE, Hansanet, HanseNet, Headlight, HeLiNET, Hetzner, HLkomm, Hurricane, i3b, Ikoula, ILK, iNetPeople, Inexio, Init-Seven, Interactive, Interactive-Network, InterNetWire, interscholz, IP-Exchange, IPH, IPHH, ISP-Service, ith, IXEurope, Jasmin, Jippii, KabelBW, Kabelfernsehen, Kamp, Komtel, KPN-Eurorings, Lambdanet, LAN-Services, Leaseweb, Limelight-Networks, Link11, Linxtelecom, MANDA, MANET, Manx, mediaWays, mega-access, MK-Netzdienste, MNET, nacamar, NASK, ncore, Neot, NetCologne, netdirekt, neterra, Nethinks, Netnod, Netservices, NetUSE, netzquadrat, Neuf-Cegetel, News-Service, Noris, NTL, n@work, OBIT, OnlineDienst-Nordbayern, Opal-Telecom, OpenCarrier, OSN, OTEGlobe, OVH, P&T, Pantherexpress, PIPEX, PIRONET-NDH, Plusline, PlusServer, Posix-Systems, Primus, Probe-Networks, PT-Comunicacoes, QSC, R-KOM, RDSNET, REDNET, regio[.NET], RETN, rh-tec, RLP-NET, Rokscom, root, RTL, SAS, Schlund+Partner, Server-Service, Silver-Server, Softnet, SolNet, Sontheimer, SpaceNet, Strato, Sunrise, Swisscom, SWU, T-Online-France, TDC, TelecityRedbus, TeleData, Telefonica.de, Telekom-AT, Telewest, teresto, terralink, Titan, TNG, toplink-plannet, topnet, TrueServer, Trusted-Network, TW-Gate, Uni-Frankfurt, United-Networks, UNITEDCOLO, UUNET, velia.net, Viatel, Virgin-Radio, we-dare, WIND, Wnet, WV-Fiber, Yahoo.

Zur TU Darmstadt (MANDA), QSC und Telefonica besteht eine direkte Verbindung uber das DE-CIX im Rahmen eines privaten Peerings.

Uber die Peeringverbindungen werden ca. 25% der weltweiten Netze erreicht; hierüber wird ca. 50% des Verkehrs ausserhalb des BelWü geroutet.

| DECIX I                | Telia                                              | DFN   andere Peerings | Summe                         |
|------------------------|----------------------------------------------------|-----------------------|-------------------------------|
| $10/08$   1255 773/482 | 989 482/507   342 254/88                           |                       | $106\;67/39\;$ 2692 1576/1116 |
| $11/08$   1423 866/557 | $1174609/565$ 388 292/96                           |                       | $115\,73/42$   3099 1840/1259 |
|                        | $12/08$   1490 858/532   1053 499/554   325 240/85 |                       | 74 59/15   2843 1657/1186     |
|                        | $01/09$   1388 826/562   1004 463/541   403 311/92 |                       | 70 48/22   2865 1648/1217     |

Der Verkehr nach außen verteilt sich folgendermassen (MBit/s Summe IN+OUT, IN/OUT):

#### 7.2. Schulen

Derzeit sind 1562 Schulen an das BelWü angebunden. Diese verteilen sich wie folgt:

- 340 Schulen gehen über Stadtnetze, davon 67 in Freiburg über DSL.
- 54 Schulen haben sich in den letzten drei Monaten über ISDN eingewählt.
- 34 Schulen gehen über Standleitungen oder Funkanbindung.
- 1134 Schulen gehen über DSL (zusätzlich zu den 67 Freiburger Schulen).

1695 (Zunahme 44) Schulen nutzen den BelWü-Maildienst und/oder das BelWü-Webhosting (nur Mail: 1186 (Zunahme 22), nur Web: 1420 (Zunahme 52)).

## 8. Ausblick auf 2009

Für 2009 stehen u.a. folgende Dinge an:

- Ausbau des Backbone und der universitären Zugänge auf 10 GBit/s (Freiburg, Konstanz).
- Ausbau der Redundanz: zusätzliche Leitungen (Ludwigsburg-Pforzheim); BelWü-Server an einem anderen Standort.
- Ausbau IPv6 (u.a. Server mittels IPv6 bereitstellen).
- Ausbau/Austausch der Mailgateways für Spam- und Virenschutz (ev. Ironport).
- Schnelle Anbindung von (teilweise neuen) nicht-universitären Einrichtungen (Bad Mergentheim, Trossingen, Tuttlingen, Schwäbisch Hall, Backnang).
- Messung und Veröffentlichung von Dienstgüteparametern der wichtigsten BelWü-Dienste.
- Ausbau des Moodle-Servers für Kunden.
- Umgestaltung und Erweiterung des Kundenportals.
- $\bullet$  Neues Trouble Ticket System für Kundenanfragen.
- Ersatz des bisheren Maillinglisten Manager SmartList durch Sympha o.ä.
- Nachfolge wwwproxy.belwue.de.
- Weiterer authorativer Nameserver am Standort Stuttgart (AL30).
- DKIM-Signierung für den Mailausgang.
- $\bullet~$  Einsatz von Loadbalancern für Mailboxserver und Mailgateways.
- Ausbau der Serverinfrastruktur (Cat6500 mit VSS) und Anbindung mit 10GE.

## A. Reisen und Kontakte, Vorträge

- 1. BelWü-AK2 in Stuttgart.
- 2. RIPE Konferenz in Dubai.
- 3. DFN Mitgliederversammlung in Bonn.
- 4. DE-CIX Technisches Meeting in Kransberg.
- 5. Cisco Networkers in Barcelona.
- 6. Diverse Arbeitstreffen mit HLRS, FHT Esslingen, Steinbeis, BSZ Konstanz, Staatsgalerie Stuttgart, MWK, ZENDAS, Steuerberater, T-Systems, Wurttembergisches ¨ Staatstheater, Gewerbliche Schule Backnang, IZLBW, LFB Esslingen.
- 7. Routerhardwaretausch in Freiburg, Frankfurt, Karlsruhe und Konstanz.

## B. Ausfallstatistik

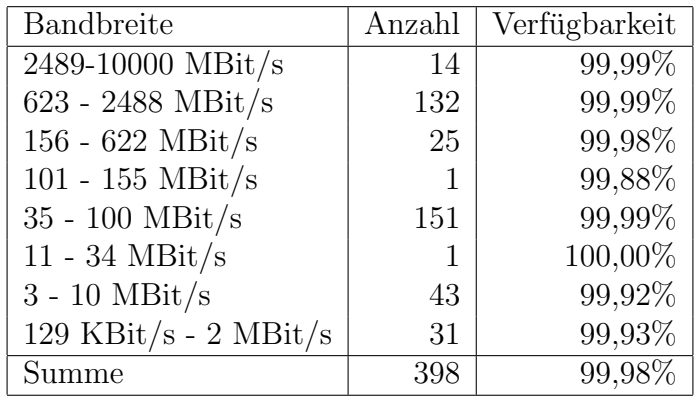

Die Verfügbarkeit von 398 Leitungen im BelWü betrug vom 13.10.08 bis 30.01.09 99,98%.

Grundlage ist die Abfrage der Interfaces der Router per Netzwerkmanagementstation von Stuttgart aus mit einem Meßintervall von ca. 10 Minuten. Diese Abfragetopologie bewirkt, dass ein weiterer Leitungsausfall hinter einem Leitungsausfall (von Stuttgart aus gesehen) nicht erfaßt wird.

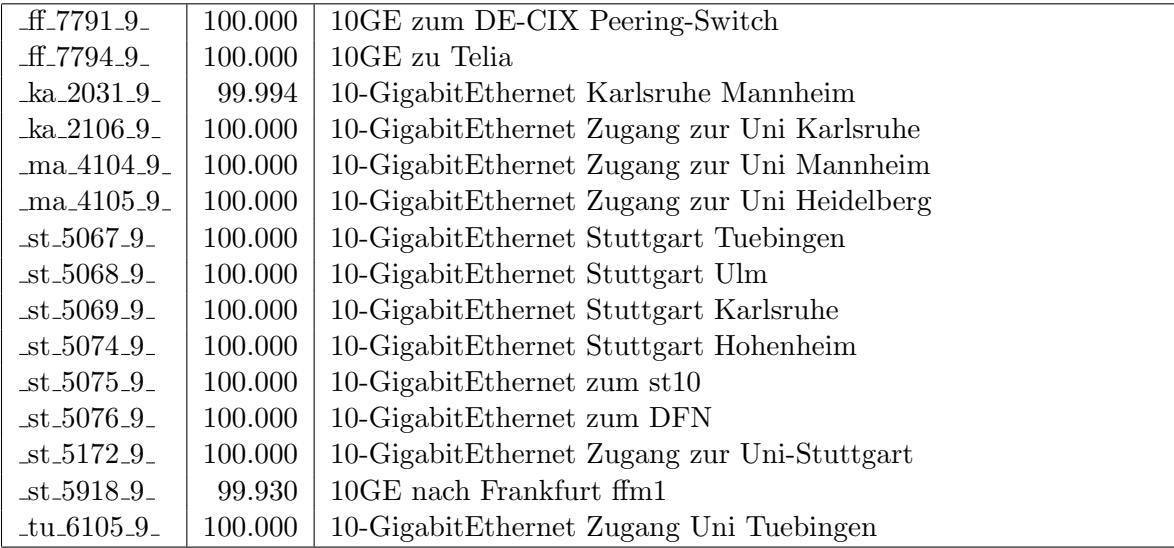

Bandbreite: 9 (2489-10000 MBit/s), Verfugbarkeit 99,99% ¨

Bandbreite: 8 (623 - 2488 MBit/s), Verfugbarkeit 99,99% ¨

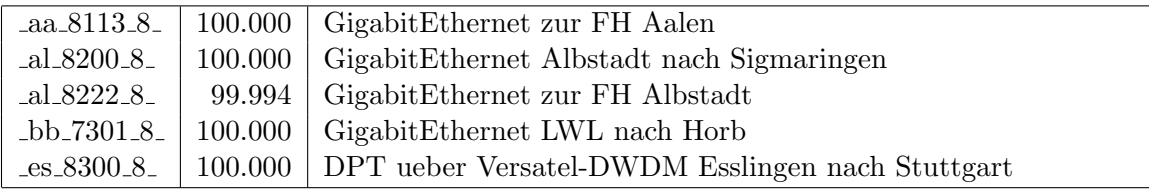

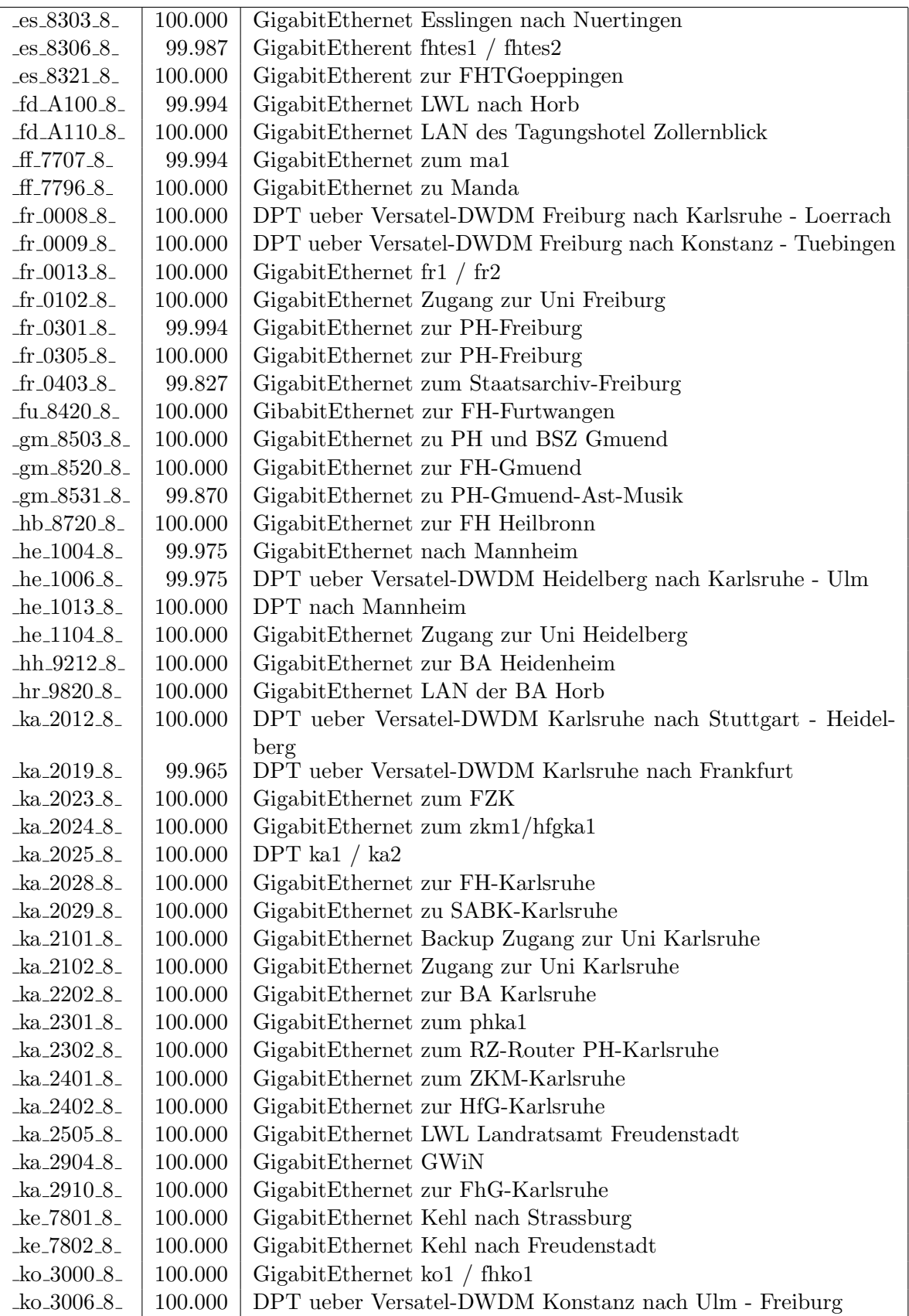

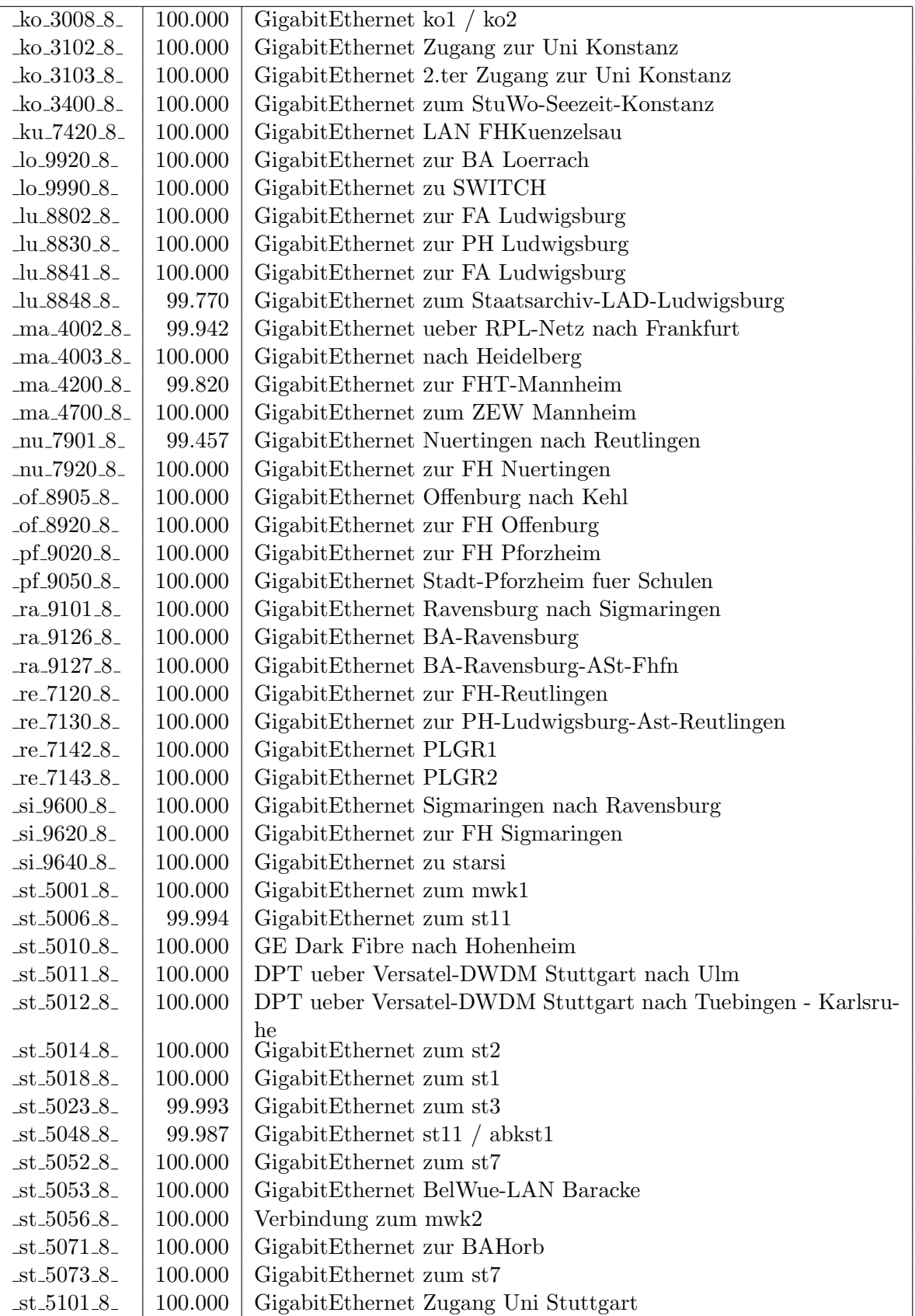

| $-$ st $-5103-8-$                       | 100.000     | GigabitEthernet Lokales Netz Belwue NWZ                     |
|-----------------------------------------|-------------|-------------------------------------------------------------|
| $_{\text{st}}$ 5117 $_{\text{-.8}}$     | 99.995      | GigabitEthernet zum HWW                                     |
| $-$ st $-5118.8$                        | 100.000     | GigabitEthernet Zugang zur Uni Hohenheim                    |
| $-$ st $-5154-8$                        | 100.000     | GigabitEthernet zum Belwue Router Haufen                    |
| $_{\text{st}\_5170\_8_-}$               | 100.000     | Gigabit<br>Ethernet Lokales Netz Belwue NWZ                 |
| $_{\text{st}\_5174\_8_-}$               | 100.000     | GigabitEthernet Zugang Uni Stuttgart                        |
| $_{\text{st}\text{-}5209\text{-}8_{-}}$ | 100.000     | GigabitEthernet zur HdM-Stuttgart                           |
| $-$ st $-5210-8$                        | 99.909      | GigabitEthernet LWL zur FHT-Stuttgart                       |
| $-$ st $-5421 - 8$                      | 100.000     | GigabitEthernet Studentenwohnheime Selfnet/WH-Netz / Bel-   |
| 5432.8                                  | 100.000     | Wue<br>GigabitEthernet LWL zum zum ZKD/IZLBW                |
| $_{\text{st}\_5436\_8_{-}}$             | 100.000     | GigabitEthernet zum wlmst                                   |
| $_{\text{st-}5437\_8_-}$                | 100.000     | GigabitEthernet zur wlb Gaissburgstr                        |
| $-$ st $-5610-8$                        | 99.995      | GigabitEthernet vom MWK zum ZKD                             |
| $-$ st $-5611.8$                        | 100.000     | GigabitEthernet zum ZKD                                     |
| $-$ st $-5614.8$                        | 100.000     | GigabitEthernet zum ZKD/IZLBW, 2. Port                      |
| $_{\text{st}\_5705\_8_-}$               | 100.000     | GigabitEthernet zum mpist                                   |
| $\_st_5906_8\_$                         | 100.000     | $DPT$ zum st2                                               |
| $-tu_6008_8$                            | 100.000     | DPT ueber Versatel-DWDM Tuebingen nach Freiburg - Stuttgart |
| $-tu_6009_8$                            | 100.000     | GigabitEthernet tu1 / tu2                                   |
| $-tu_6013.8$                            | 100.000     | GigabitEthernet Tuebingen nach Reutlingen                   |
| $-tu_6103.8$                            | 100.000     | GigabitEthernet Zugang zur Uni Tuebingen                    |
| $tu_6104_8$                             | $100.000\,$ | GigabitEthernet Backup Zugang zur Uni Tuebingen             |
| $ul.7007_8_$                            | 100.000     | DPT ueber Versatel-DWDM Ulm nach Heidelberg - Konstanz      |
| $\text{Lul-7008}_8$                     | 100.000     | DPT ueber Versatel-DWDM Ulm nach Stuttgart                  |
| $-ul$ -700a $-8$                        | 100.000     | GigabitEthernet ul1 / ul2                                   |
| $-ul$ -700d $-8$                        | 100.000     | FastEthernet zur FH Ulm                                     |
| $-ul$ -7013 $-8$                        | 100.000     | GigabitEthernet Zugang zur Uni Ulm                          |
| _ul_7014_8_                             | 99.995      | GigabitEthernet Zugang zur Uni Ulm                          |
| _ul_7020_8_                             | 100.000     | GigabitEthernet Zugang zur FH-Ulm                           |
| _ul_7093_8_                             | 100.000     | GigabitEthernet Peering SWU                                 |
| $_v$ vs_9320_8_                         | 100.000     | GigabitEthernet zur FH-Furtwangen-VS                        |
| $_v$ s_9321_8_                          | 100.000     | GigabitEthernet zur BA-VS                                   |
| $-$ we $-9402 - 8$                      | 100.000     | GigabitEthernet zur BA-Ravensburg                           |
| $-$ we $-9422.8$                        | 100.000     | GigabitEthernet zur FH Weingarten                           |

Bandbreite: 7 (156 - 622 MBit/s), Verfügbarkeit $99{,}98\%$ 

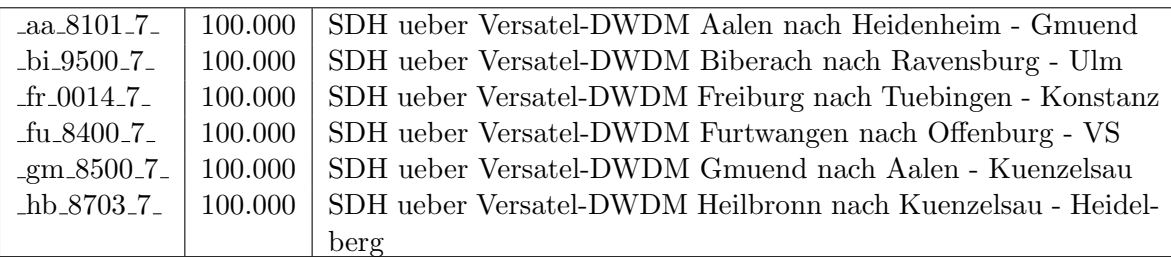

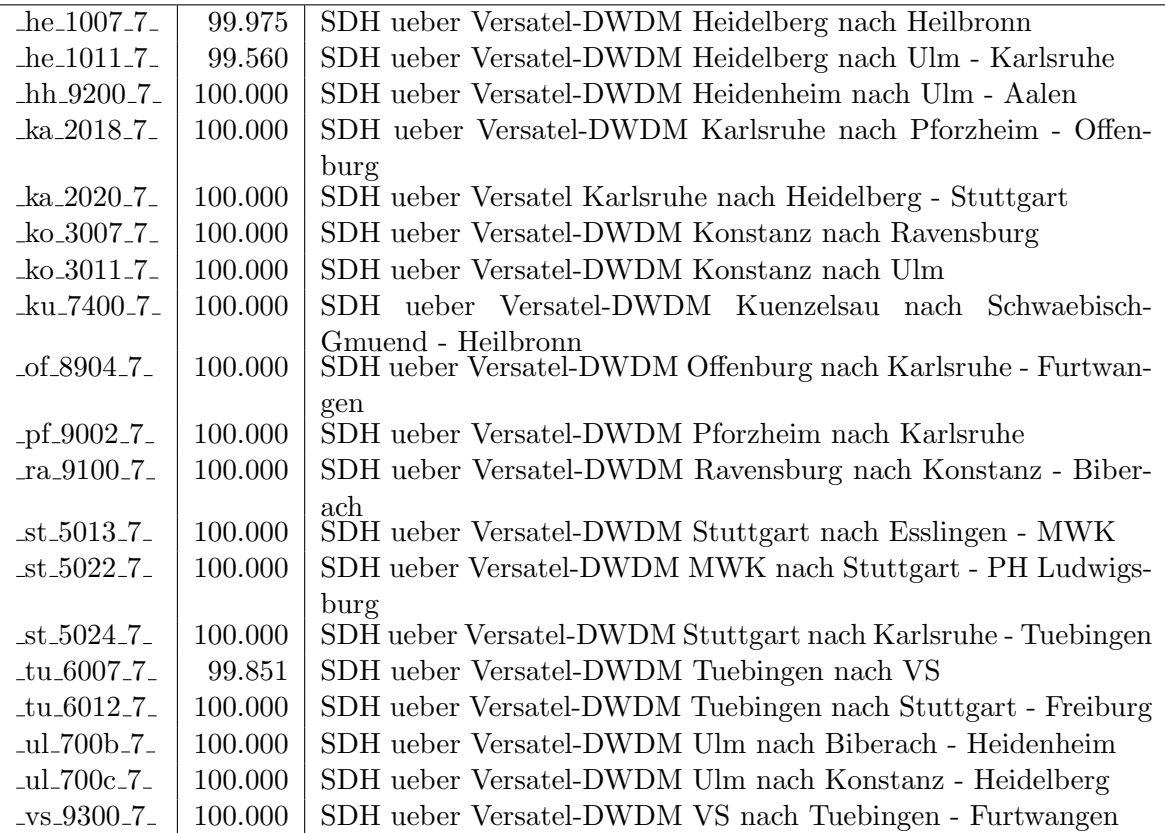

Bandbreite: 6 (101 - 155 $\mathrm{MBit/s}),$  Verfügbarkeit $99{,}88\%$ 

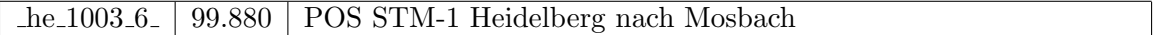

Bandbreite: 5 (35 - 100 MBit/s), Verfügbarkeit  $99,99\%$ 

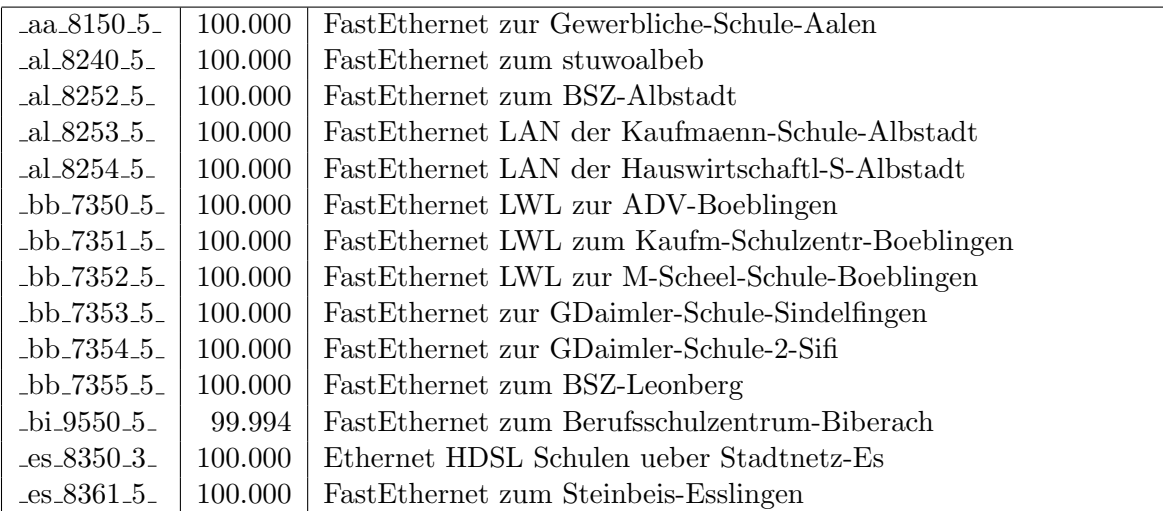

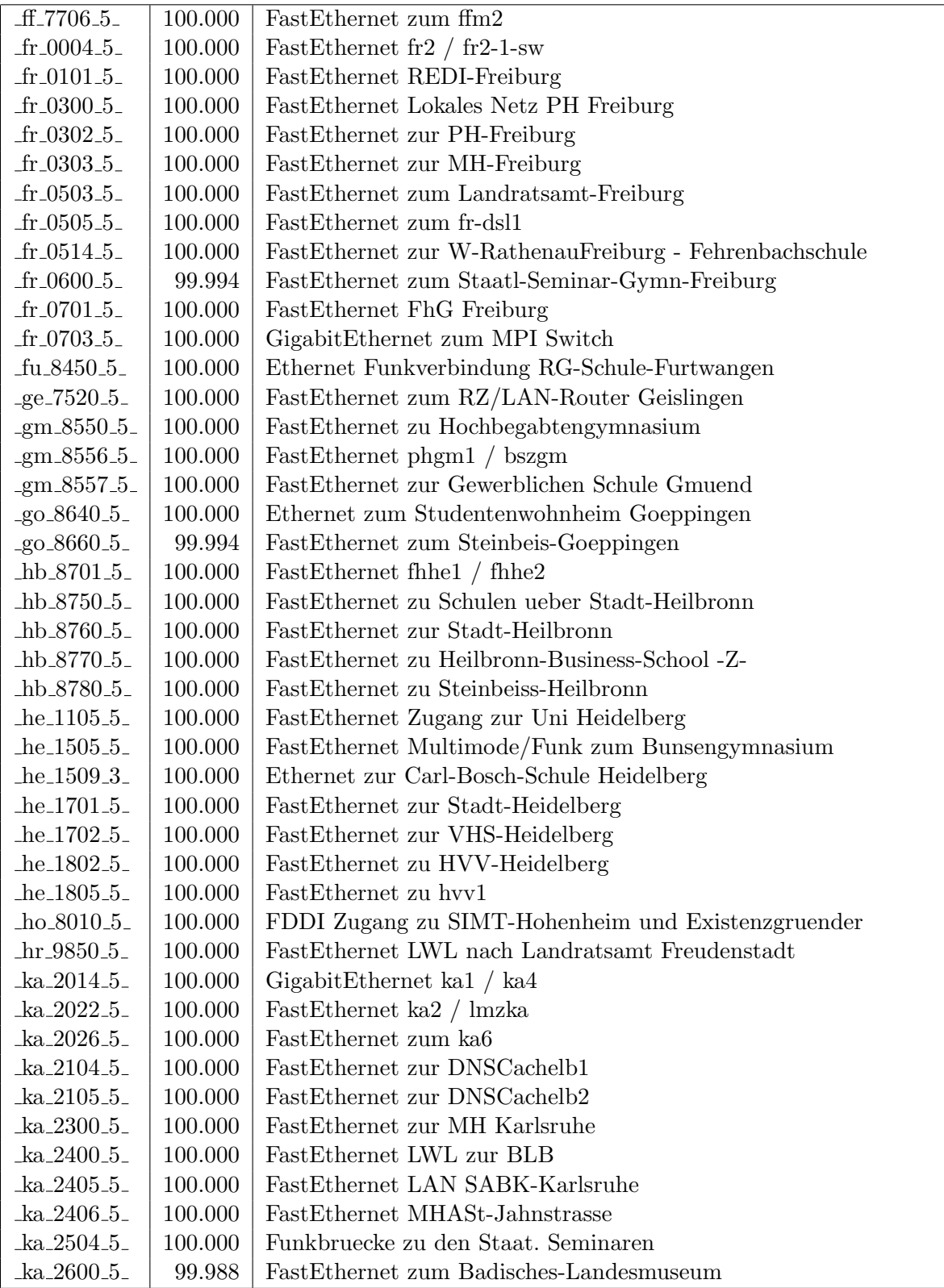

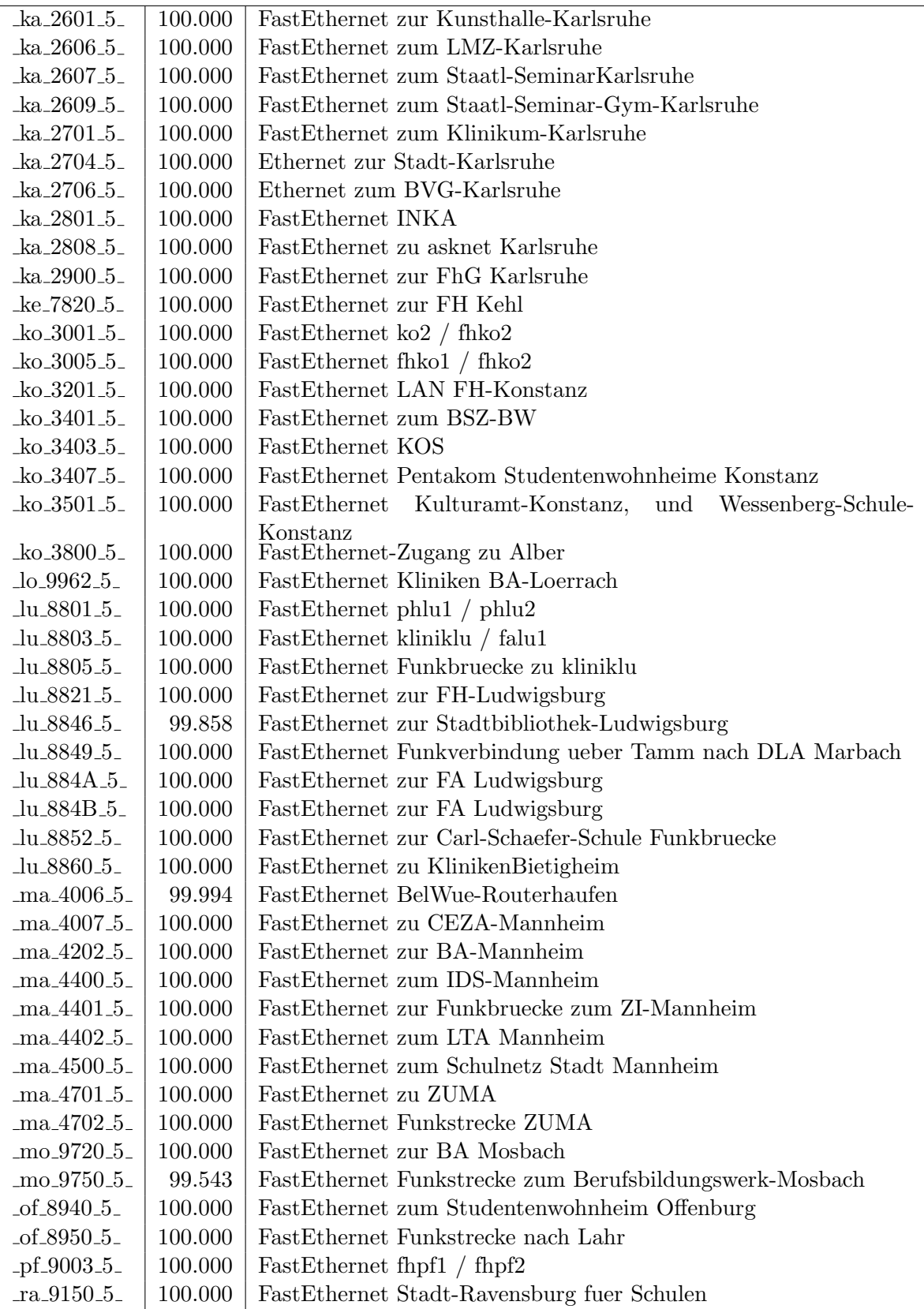

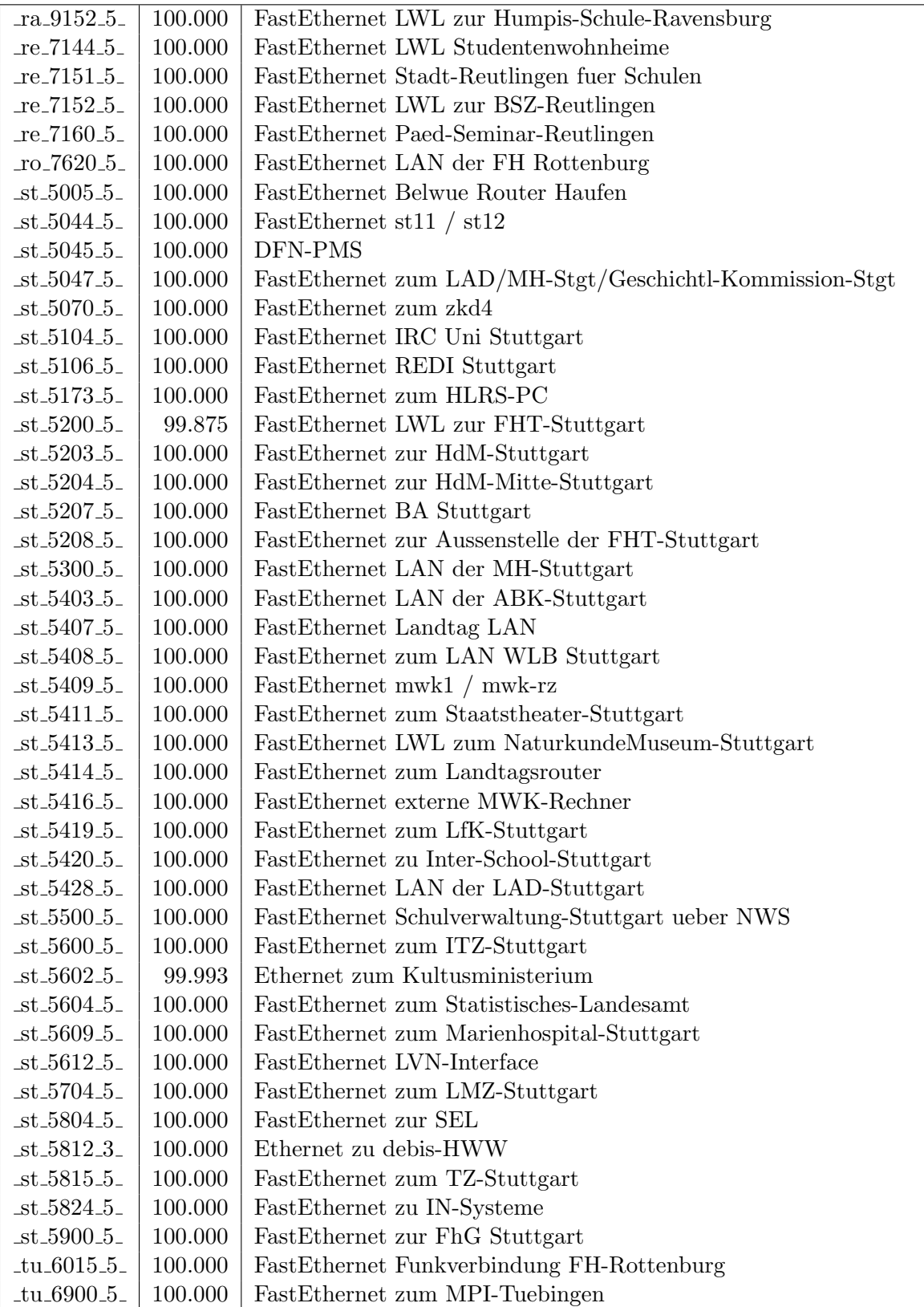

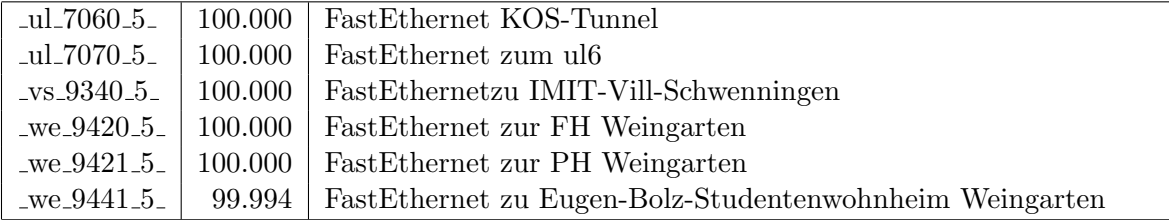

Bandbreite: 4 (11 - 34 MBit/s), Verfügbarkeit $100,\!00\%$ 

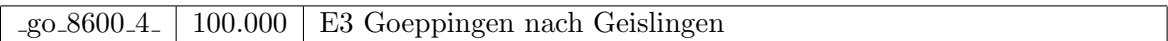

Bandbreite: 3 (3-10 MBit/s), Verfugbarkeit 99,92% ¨

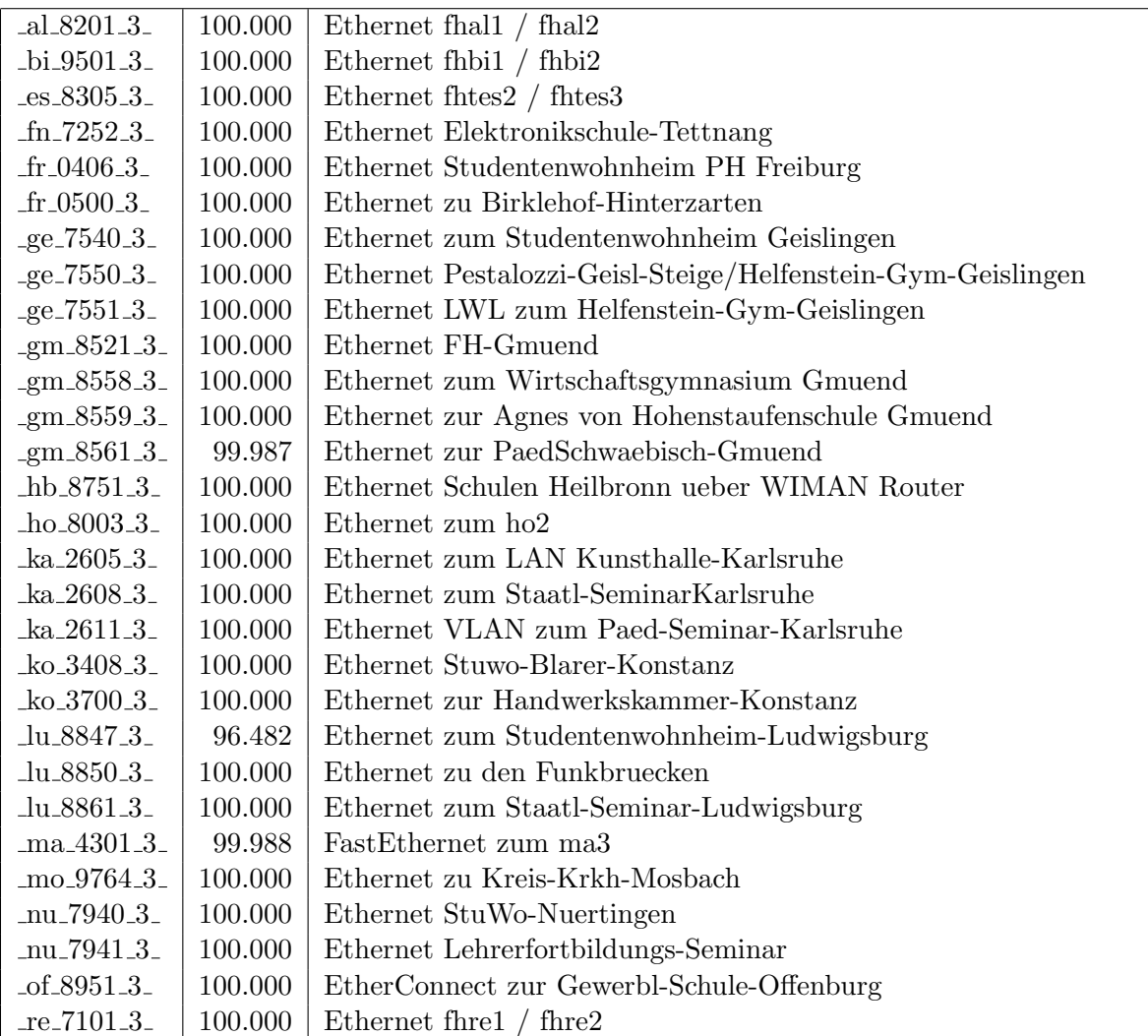

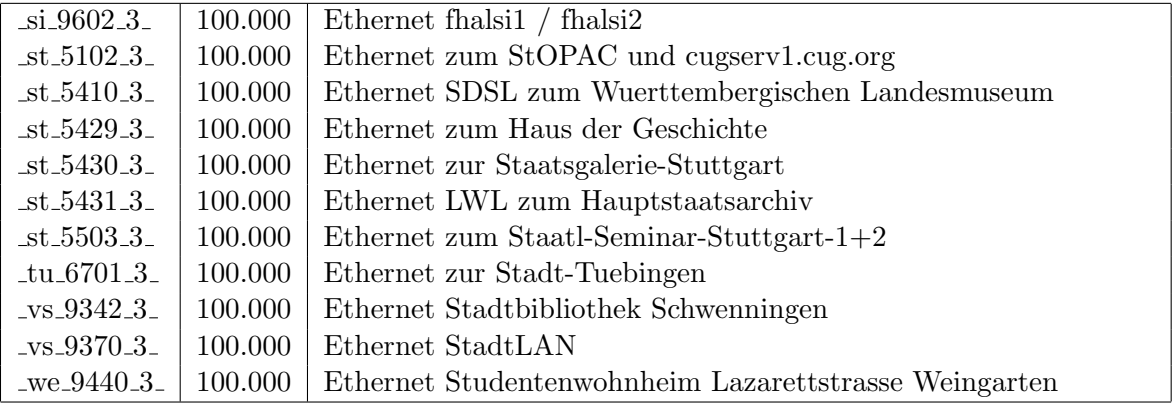

Bandbreite: 2 (129 KBit/s - 2 MBit/s), Verfügbarkeit $99{,}93\%$ 

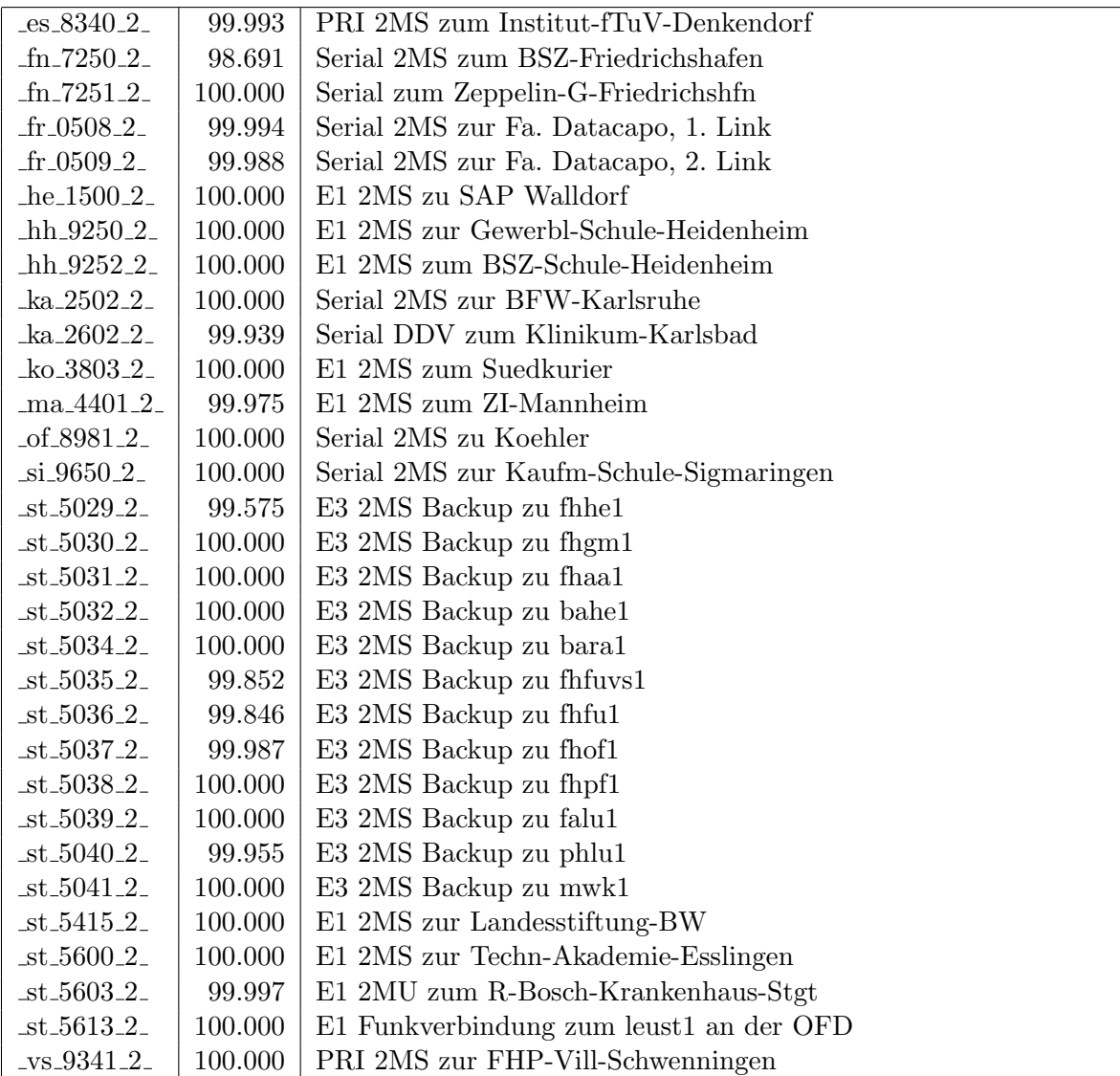

Einwahlports: Verfügbarkeit $100,\!00\%$ 

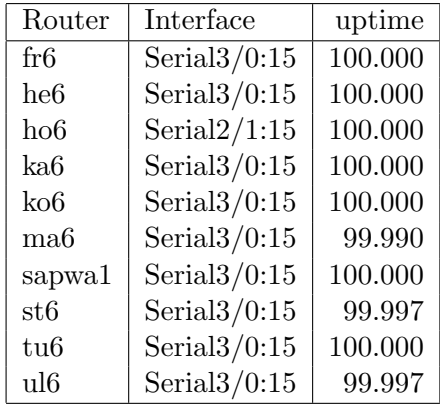

#### Nichterreichbarkeit (Anzahl Up/Down) von Lokalen Netzen

Die folgende Tabelle ist aus Stuttgarter Sicht mittels der minemon Überwachung ermittelt. Beim minemon ist einstellbar nach wievielen erfolglosen ping Versuchen eine Meldung generiert werden soll. Dieser Parameter ist auf 2 gestellt. Da ein Umlauf jede Minute gestartet wird, wird ein Ausfall fruhestens nach 2 Minuten bemerkt - allerdings ¨ ist die Gefahr eines Fehlalarms auch deutlich reduziert.

Der Zeitraum der Messung ist 13.10.08 bis 30.01.09. In der Tabelle aufgeführt sind nur Einrichtigungen, die eine Nichterreichbarkeit von größer 1 Minute hatten.

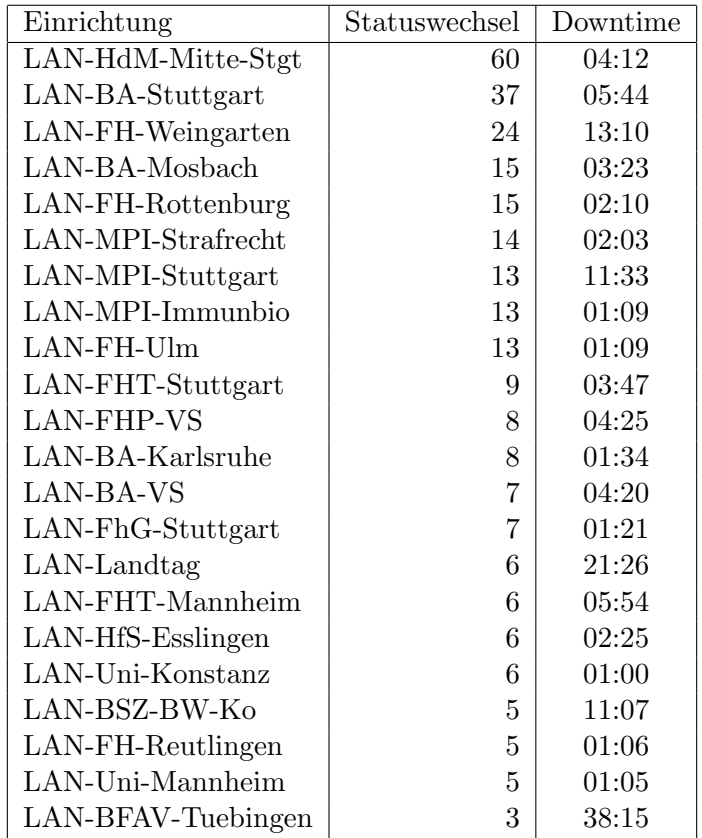

Die grossen Zeiten bei einigen Einrichtungen kommen von einzelnen langen Unterbrechungen. Unterbrechungen größer als eine Stunde sind hier im Einzelnen aufgelistet. Es besteht die Möglichkeit, daß dies auch Sperrungen durch Firewalls waren. Die Uhrzeit gibt das Ende der Störung an.

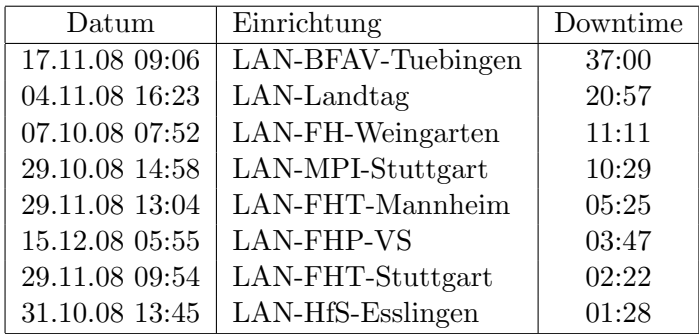

# C. Anbindung von MWK-nachgeordneten Einrichtungen

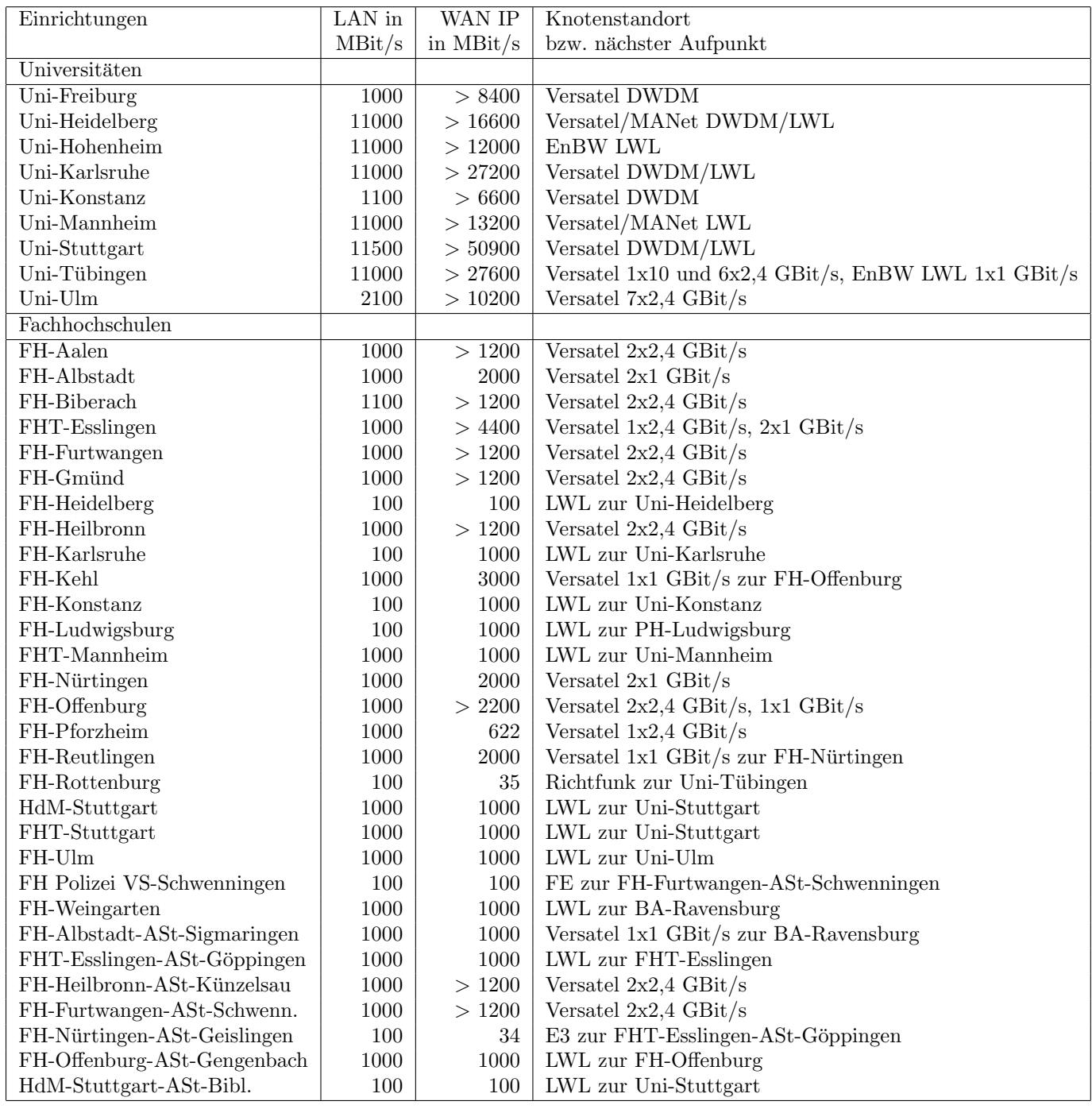

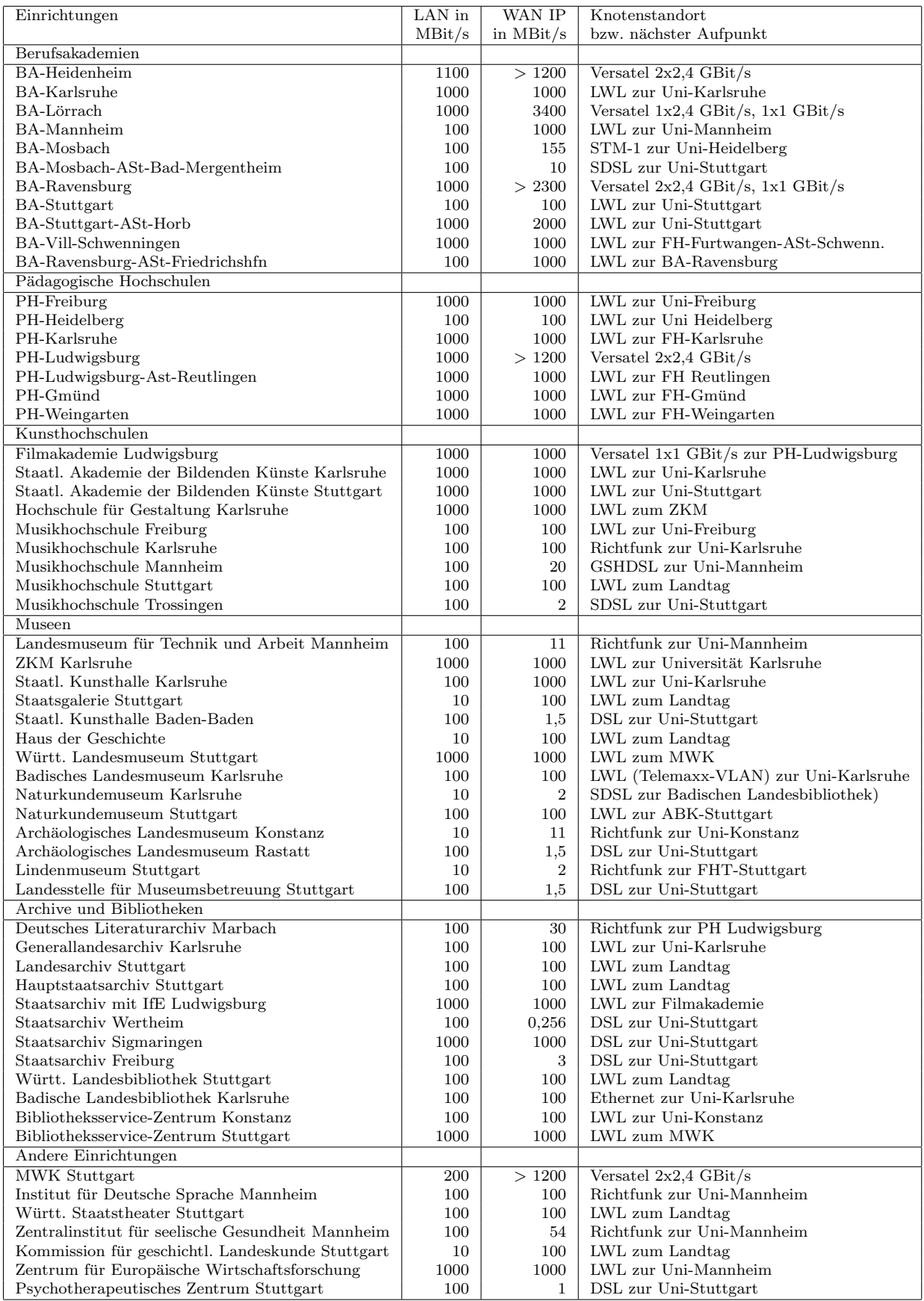

## D. BelWü-Institutionen mit DNS-Einträgen

Die Daten wurden anfangs anhand der BelWü-Datenbank ermittelt; später aufgrund von Nameserverabfragen. Die Anzahl der realen Rechner kann von diesen Werten abweichen:

Bei Einsatz eines Firewalls sind ggf. wesentlich mehr Rechner an das Internet angeschlossen. Im Falle von statischen IP-Adressen für Wählzugänge sind die Werte wesentlich höher als wenn die Adressen dynamisch vergeben werden. Es gab auch schon Fälle, in denen in einem Adressraum teilweise jeder IP-Adresse ein Rechnername zugeordnet wurde (im Extremfall hatte dann eine Organisation mit einem Class-B Netz über 65.000 Einträge).

Die Anzahl der Teilnehmer beinhaltet neben den namentlich aufgeführten per Festverbindung angeschlossenen Einrichtungen noch die per Wählverbindung angebundenen Teilnehmer.

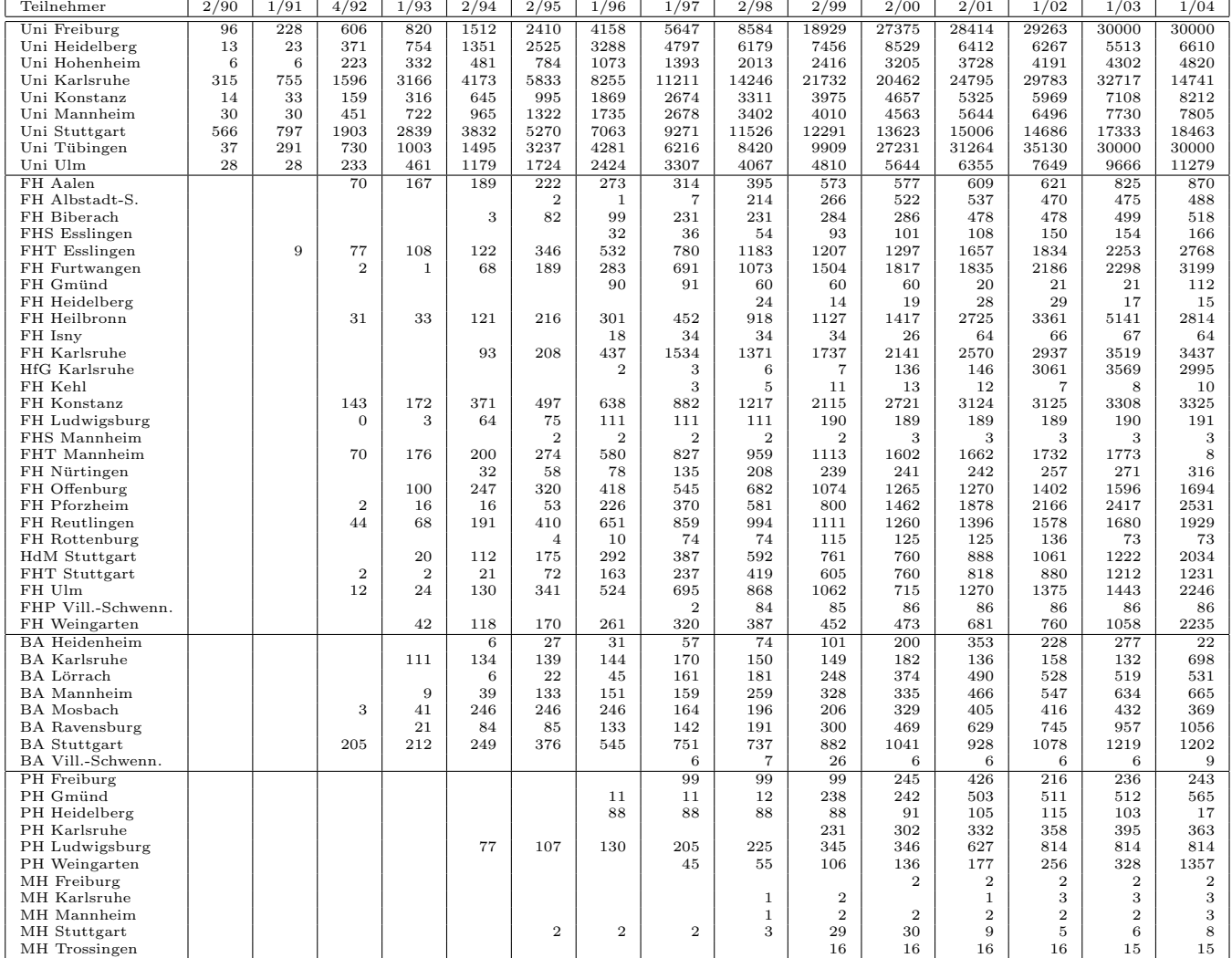

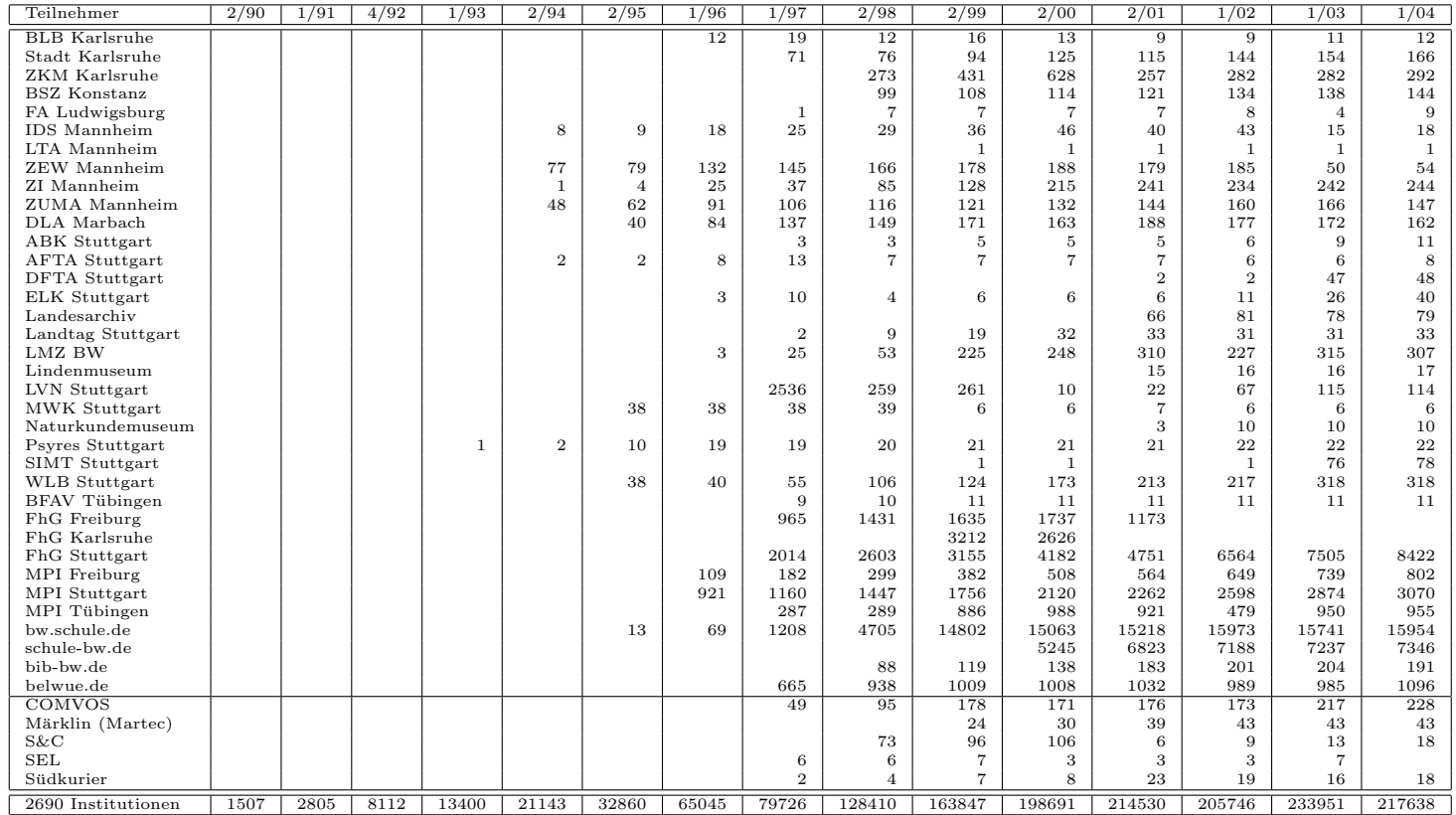

Die folgende Tabelle enthält die Anzahl der Rechner gemäss den Nameserver PTR- $\it Eintriigen.$ 

| Teilnehmer                              | 1/04          | 1/05          | 3/06         | 1/07         | 1/08         | 4/08         | 7/08        | 10/08          | 1/09           |
|-----------------------------------------|---------------|---------------|--------------|--------------|--------------|--------------|-------------|----------------|----------------|
| Uni Freiburg                            | 31596         | 32781         | 34451        | 35256        | 34537        | 35208        | 36680       | 37706          | 38043          |
| Uni Heidelberg                          | 19973         | 24840         | 27029        | 28966        | 33545        | 34985        | 35627       | 36135          | 37241          |
| Uni Hohenheim                           | 5089          | 6202          | 9383         | 9445         | 10212        | 10346        | 10413       | 10646          | 10771          |
| Uni Karlsruhe                           | 16664         | 16071         | 23589        | 21530        | 26838        | 27037        | 27085       | 27079          | 27207          |
| Uni Konstanz                            | 8409          | 9684          | 10931        | 11142        | 10271        | 9771         | 9679        | 9894           | 11266          |
| Uni Mannheim                            | 7517          | 9054          | 9388         | 10110        | 10503        | 14529        | 14645       | 14655          | 13828          |
| Uni Stuttgart                           | 23672         | 25080         | 24534        | 25149        | 26586        | 26954        | 27776       | 27940          | 28790          |
| Uni Tübingen                            | 16919         | 17975         | 20976        | 23422        | 23104        | 24037        | 26128       | 26404          | 26967          |
| Uni Ulm                                 | 11423         | 11214         | 11977        | 12226        | 14516        | 14768        | 15010       | 15336          | 15458          |
| FH Aalen                                | 982           | 1362          | 1215         | 1379         | 1400         | 1406         | 1407        | 1428           | 1435           |
| FH Albstadt-S.                          | 514           | 772           | 712          | 557          | 563          | 550          | 549         | 549            | 530            |
| FH Biberach                             | 520           | 762           | 1016         | 1014         | 1015         | 1015         | 1015        | 1015           | 1015           |
| FH Esslingen                            | 3882          | 5374          | 5766         | 6128         | 8465         | 8686         | 8764        | 8780           | 8976           |
| FH Furtwangen                           | 3307          | 4980          | 5513         | 6243         | 6331         | 6581         | 6022        | 6184           | 6405           |
| FH Gmünd                                | 110           | 113           | 113          | 112          | 113          | 113          | 113         | 113            | 112            |
| FH Heidelberg<br>FH Heilbronn           | 16<br>6102    | 11<br>6972    | 12<br>6526   | 11<br>6502   | 13<br>6387   | 13<br>6401   | 14<br>6500  | 14<br>7753     | 15<br>6575     |
| FH Karlsruhe                            | 3189          | 3383          | 3468         | 3709         | 3879         | 3950         | 3950        | 3967           | 3990           |
| <b>HfG</b> Karlsruhe                    | 247           | 247           | 247          | 247          | 246          | 246          | 497         | 497            | 497            |
| FH Kehl                                 |               | 3             | 6            | 9            | 8            | 13           | 15          | 15             | 15             |
| FH Konstanz                             | 3399          | 4633          | 4293         | 6260         | 6557         | 6584         | 6610        | 6886           | 6933           |
| FH Ludwigsburg                          | 332           | 421           | 365          | 363          | 369          | 377          | 381         | 381            | 386            |
| FH Mannheim                             | 191           | 2833          | 2932         | 2962         | 3442         | 3428         | 3438        | 3435           | 3446           |
| FH Nürtingen                            | 258           | 259           | 124          | 178          | 196          | 196          | 196         | 197            | 197            |
| FH Offenburg                            | 1868          | 2408          | 2474         | 2684         | 4798         | 4895         | 6308        | 6587           | 6655           |
| FH Pforzheim                            | 2625          | 3561          | 3548         | 3565         | 2638         | 2645         | 2658        | 2658           | 2643           |
| FH Reutlingen                           | 2086          | 2148          | 1993         | 2261         | 2445         | 2642         | 2555        | 2243           | 1990           |
| FH Rottenburg                           | 72            | 72            | 72           | 72           | 72           | 72           | 72          | 72             | 72             |
| HdM Stuttgart                           | 2236          | 2836          | 2531         | 2671         | 2967         | 2982         | 2993        | 2985           | 3001           |
| FHT Stuttgart                           | 1291          | 1499          | 1541         | 1590         | 1638         | 1644         | 1648        | 1576           | 1712           |
| FH Ulm                                  | 2809          | 3886          | 3749         | 4102         | 3847         | 3846         | 3919        | 3962           | 3991           |
| FHP Vill.-Schwenn.                      | 85            | 86            | 86           | 86           | 86           | 88           | 89          | $\overline{7}$ | 7              |
| FH Weingarten                           | 2626          | 3032          | 3047         | 3210         | 3390         | 3421         | 3477        | 3608           | 3821           |
| <b>BA</b> Heidenheim                    | 499           | 1809          | 1806         | 1799         | 2048         | 2048         | 2048        | 2048           | 1795           |
| <b>BA</b> Karlsruhe                     | 40            | 46            | 43           | 47           | 28           | 24           | 18          | 23             | 27             |
| <b>BA</b> Lörrach                       | 531           | 554           | 527          | 558          | 602          | 603          | 613         | 547            | 552            |
| <b>BA</b> Mannheim<br><b>BA</b> Mosbach | 826<br>33     | 956<br>33     | 1179<br>123  | 1000<br>101  | 1170<br>132  | 1182<br>133  | 1196<br>133 | 1209<br>133    | 1221<br>133    |
| <b>BA</b> Ravensburg                    | 1132          | 1263          | 1264         | 1284         | 1254         | 1260         | 1286        | 1302           | 1364           |
| <b>BA</b> Stuttgart                     | 1390          | 1976          | 1656         | 1698         | 1740         | 1693         | 1652        | 1654           | 1704           |
| BA Vill.-Schwenn.                       | 7             | 8             | 8            | 9            | 9            | 9            | 9           | 9              | 9              |
| PH Freiburg                             | 594           | 840           | 2242         | 2255         | 2319         | 2318         | 2320        | 2317           | 2321           |
| PH Gmünd                                | 502           | 504           | 506          | 505          | 504          | 504          | 504         | 504            | 504            |
| PH Heidelberg                           | 27            | 33            | 35           | 41           | 47           | 47           | 52          | 52             | 56             |
| PH Karlsruhe                            | 389           | 466           | 13           | 13           | 16           | 17           | 18          | 18             | 18             |
| PH Ludwigsburg                          | 739           | 735           | 734          | 731          | 734          | 734          | 734         | 734            | 734            |
| PH Weingarten                           | 253           | 253           | 253          | 1258         | 1009         | 1009         | 1009        | 1009           | 1009           |
| MH Freiburg                             | 3             | 3             | 3            | 3            | 3            | 3            | 3           | 3              | 3              |
| MH Karlsruhe                            | 3             | 3             | 3            | 3            | 3            | 3            | 3           | 3              | 3              |
| MH Mannheim                             | 3             | 3             | 3            | 3            | 3            | 3            | 3           | 3              | $\overline{4}$ |
| MH Stuttgart                            | 8             | 8             | 8            | 8            | 8            | 8            | 8           | 8              | 8              |
| MH Trossingen                           | 16            | 16            | 16           | 15           | 16           | 17           | 17          | 17             | 17             |
| MWK-nachgeordnet                        | 1443          | 1289          | 1386         | 1386         | 1452         | 1460         | 1471        | 1465           | 1478           |
| Studentenwohnheime                      | 1575          | 8306          | 12873        | 13214        | 15660        | 15056        | 14130       | 14264          | 14261          |
| Landeseinrichtungen                     | 2519          | 1457          | 1814         | 2288         | 2388         | 2312         | 2282        | 2287           | 2290           |
| Bund/öffentlich                         | 3918          | 21390         | 22058        | 22391        | 23296        | 23367        | 23300       | 23161          | 26585          |
| Privat<br>Schulen                       | 1223<br>18978 | 1287<br>11169 | 1302<br>7953 | 1152<br>7889 | 1187<br>7846 | 1197<br>7836 | 1205        | 1212<br>7780   | 1218<br>7656   |
| Bibliotheken                            | 193           | 169           | 132          | 131          | 118          | 116          | 7753<br>116 | 116            | 116            |
|                                         |               |               |              |              |              |              |             |                |                |
| 1942 Institutionen                      | 215867        | 259302        | 281727       | 293139       | 314605       | 322390       | 328174      | 331369         | 339093         |

# E. Verwendete Abkürzungen

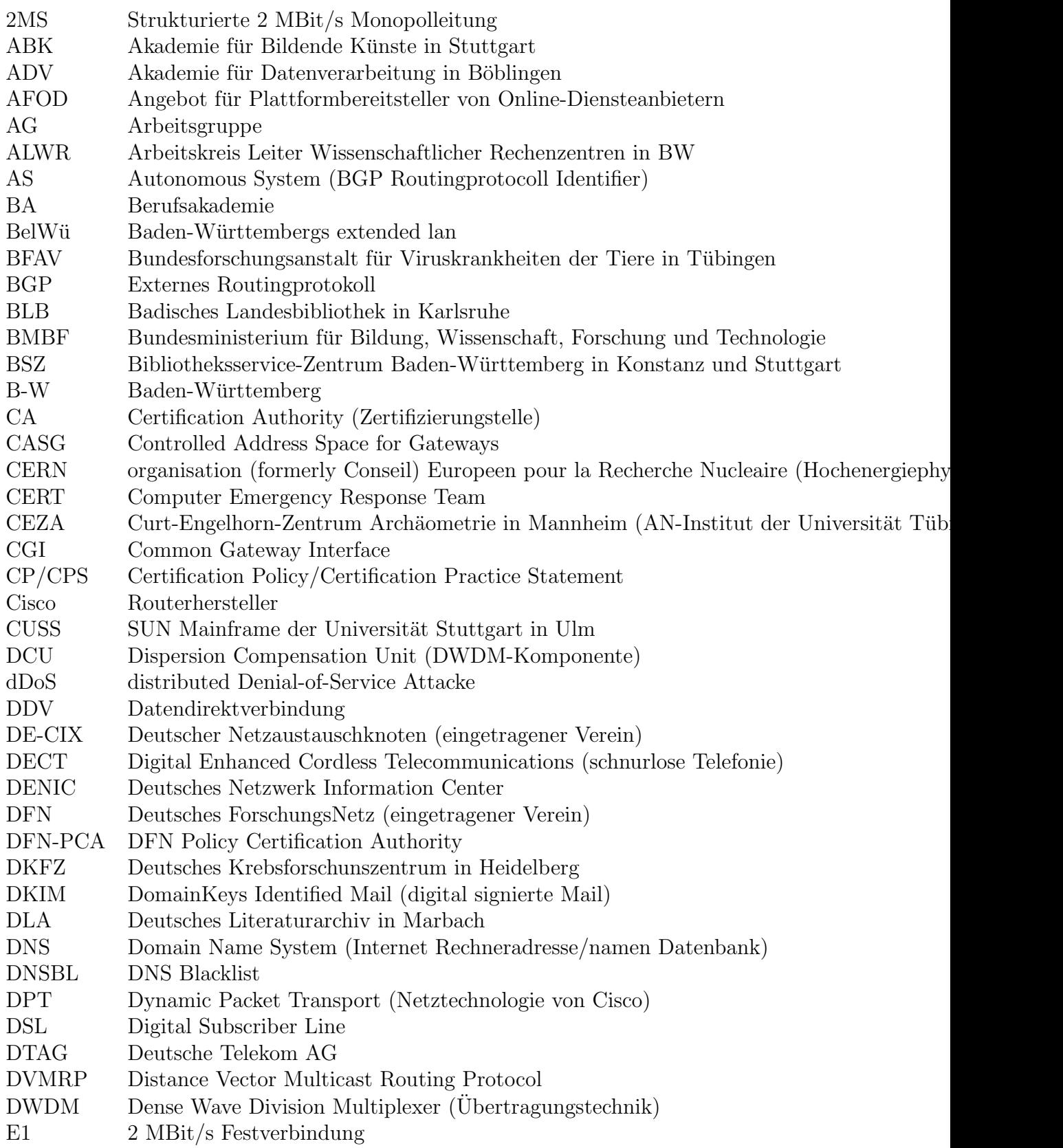

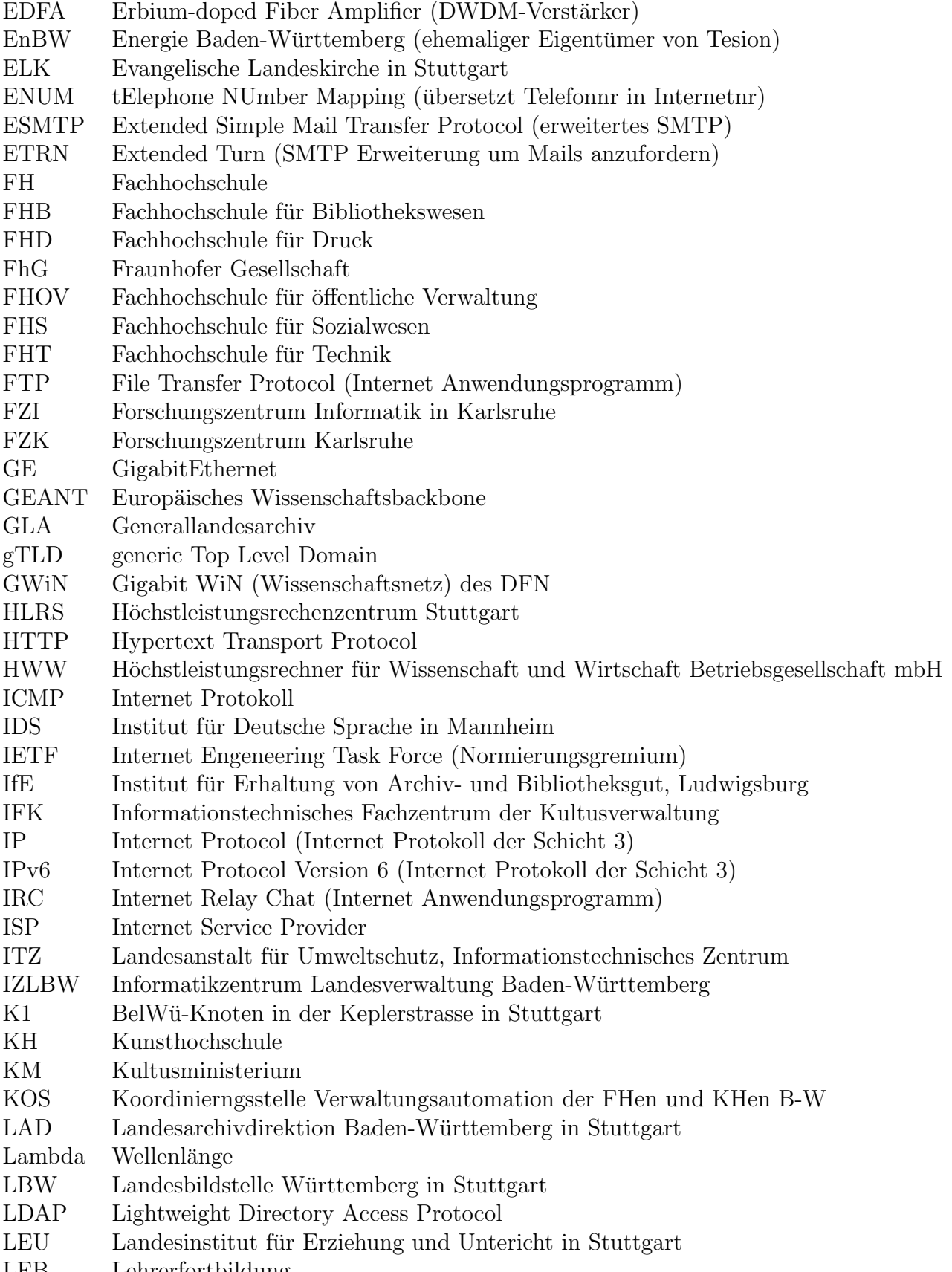

LFB Lehrerfortbildung

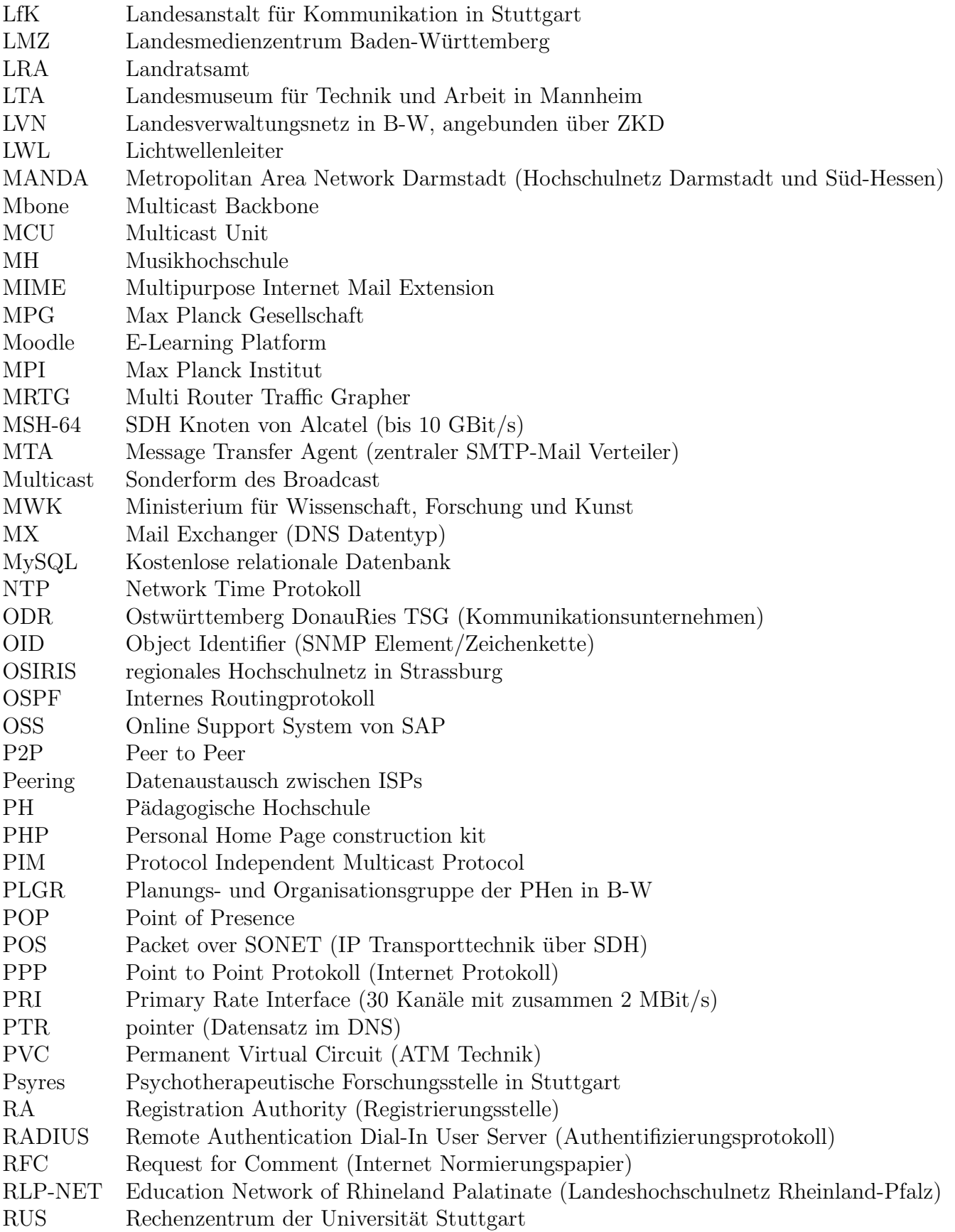

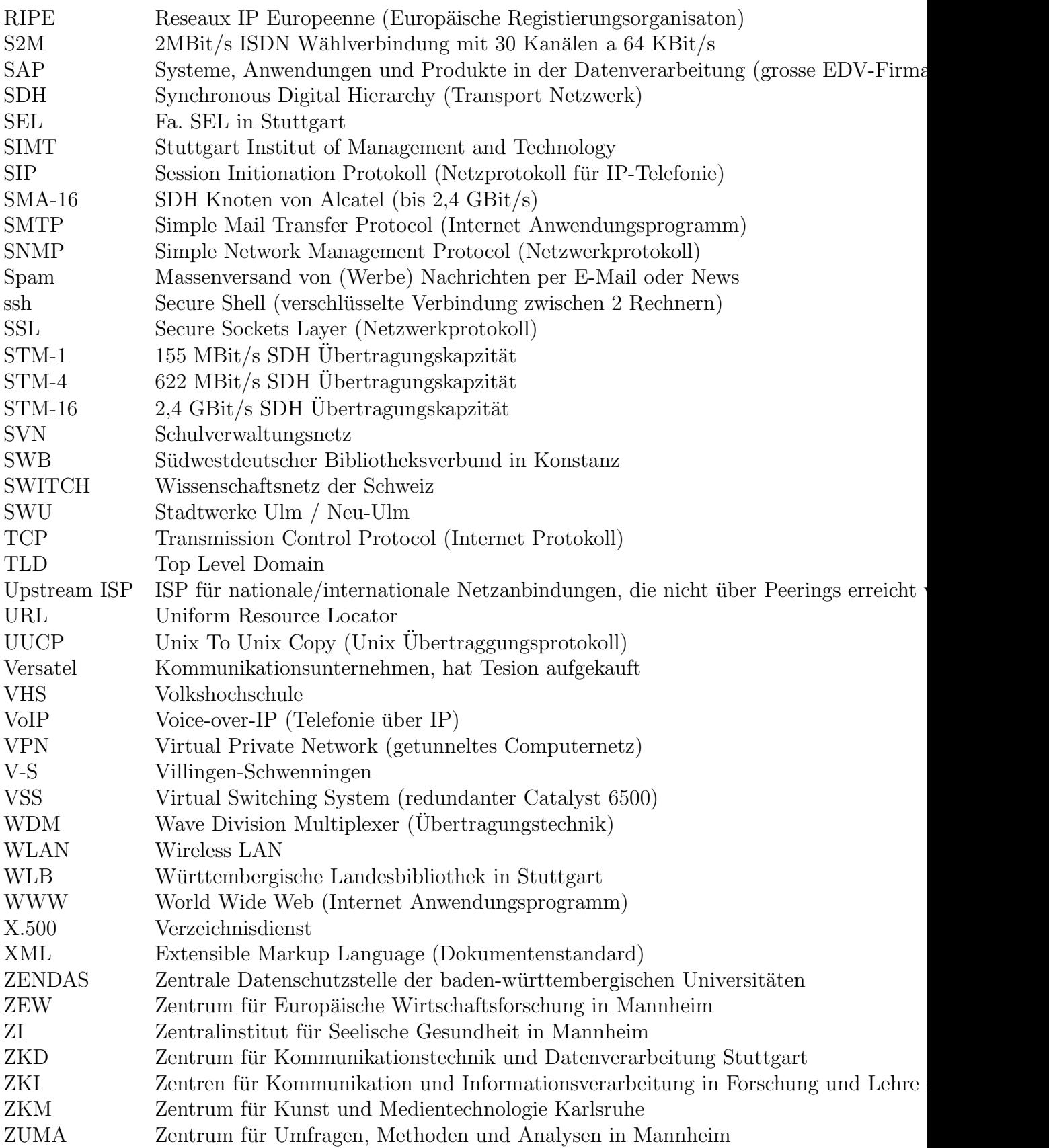